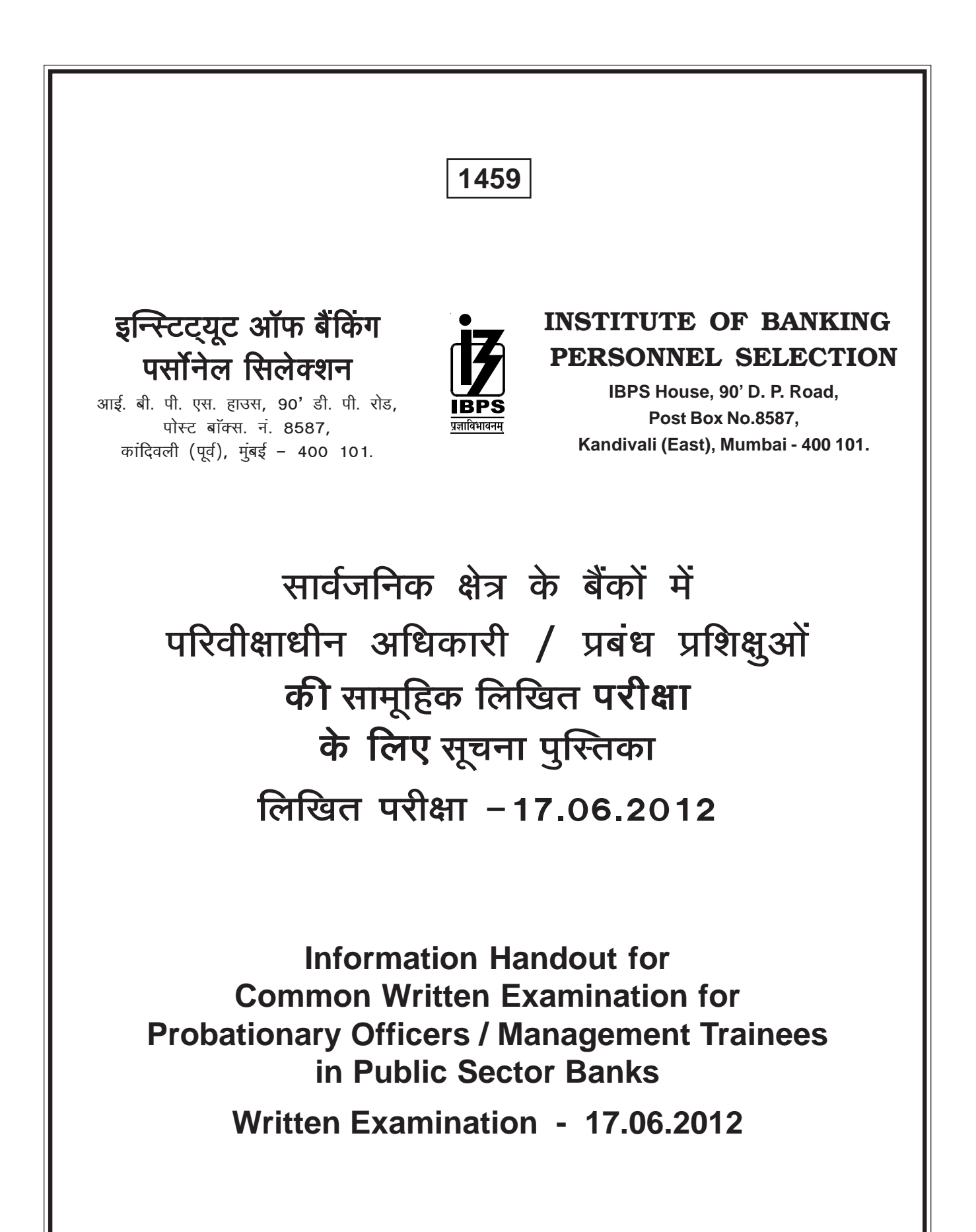

## I. परिचय

हमें प्रसन्नता है कि आपने सार्वजनिक क्षेत्र के बैंको में परिवीक्षाधीन अधिकारी / प्रबंध प्रशिक्षुओं की भर्ती के लिए सामूहिक लिखित परीक्षा के लिए हमारे विज्ञापन के प्रत्युत्तर में आवेदन किया।

- 1. जिस परीक्षा में आप बैठ रहे हैं उससे संबंधित विभिन्न पहलुओं तथा संबंधित मामलों के बारे में महत्त्वपूर्ण अनुदेश इस पुस्तिका में दिए गए हैं। उत्तर पत्रों की जांच संगणक द्वारा की जाएगी अतः आप उत्तर पत्र को इस्तेमाल करने के और उसमें उत्तर दर्शाने के **अनुदेशों को ध्यानपूर्वक पढ़ें।** आपको सलाह दी जाती है कि इस पुस्तिका को ध्यानपूर्वक पढ़ें क्योंकि यह आपको परीक्षा की तैयारी करने के लिए सहायता करेगी ।
- 2. लिखित परीक्षा में बैठने से पूर्व आपको पूर्ण रूप से सुनिश्चित कर लेना चाहिए कि आप विज्ञापन में निर्धारित पात्रता के मानदंडों को सभी प्रकार से पूरा करते हैं।
- 3. कृपया नोट करें कि यह एक प्रतियोगी परीक्षा है। अतः परीक्षा के लिए आप पूरी मेहनत करें।
- **II.** सामान्य अनुदेश
- 1. नोट करने योग्य बातें : कृपया बुलावा पत्र पर दिये हुए अपने परीक्षार्थी क्रमांक, परीक्षा तारीख, समय तथा स्थान को ध्यानपर्वक नोट कर लें। कृपया यह भी नोट करें कि यह बुलावा पत्र किसी भी बैंक द्वारा रोजगार देने का प्रस्ताव नहीं है ।
- 2. उपस्थिति की पाबन्दी : आपको चाहिए कि आप बुलावा पत्र में दिये गये समय से कम-से-कम आधा घंटा पहले परीक्षा भवन में उपस्थित हो जायें। देरी से आने वाले उम्मीदवारों को परीक्षा भवन में प्रवेश की अनुमति नहीं दी जायेगी।
- 3. बुलावा पत्र जमा करना: परीक्षा देने के लिए परीक्षा केन्द्र पर आते समय इस **बुलावा पत्र के साथ** अपनी फोटो पहचान के प्रमाण मूल रूप में और साथ में फोटोकापी अपने साथ अवश्य लाऐं । बुलावा पत्र न लाने या अपनी फोटो पहचान के प्रमाण न लाने की स्थिति में आपको परीक्षा में बैठने की अनुमति नहीं दी **जायेगी।** ध्यान रहे आपको परीक्षा कक्ष में निरीक्षक के समक्ष बुलावा पत्र पर दिए गए संबंधित स्थान पर अपने बायें अंगुठे का निशान लगाना है और हस्ताक्षर करने हैं । **परीक्षा कक्ष में निरीक्षक जब** उम्मीदवारों से बलावा पत्र एकत्रित करता है तब अपने बलावा पत्र के साथ अपनी फोटो पहचान के प्रमाण की फोटोकापी ठीक प्रकार स्टेपल कर के उसे सौंप दें । कुपया फोटो पहचान के प्रमाण की फोटोकापी पर अपना परीक्षार्थी क्रमांक और पंजीकरण क्रमांक लिखे । कृपया इस बुलावा पत्र की एक और प्रति अपने व्यक्तिगत प्रयोग के लिए डाउनलोड कर लें ।
- 4. अनुदेशों का पालन करना : आपको परीक्षा देने के लिए बुलाया गया है इस लिए परीक्षा के दौरान परीक्षा प्रशासकों तथा निरीक्षकों द्वारा दी गई हिदायतों का आपको परीक्षा के सभी स्तरों पर अति सतर्कता से पालन करना होगा। अगर आपने इन हिदायतों का उल्लंघन किया तो आपको अयोग्य घोषित कर दिया जायेगा तथा आपको परीक्षा भवन से चले जाने के लिए भी कहा जा सकता है।
- 5. पुस्तकों और नोट्स का प्रयोग करने तथा नकल करने अथवा सहायता लेने / देने की अनुमति नहीं दी जाएगी : परीक्षा भवन के अन्दर अलग अथवा घड़ी में लगे कैलकुलेटर, पेजर, **सेल फोन**,

## **I. INTRODUCTION**

We are glad that you have applied in response to our advertisement for the Common Written Examination for recruitment of Probationary Officers / Management Trainees in Public Sector Banks.

- **1.** This booklet contains details pertaining to various aspects of the examination you are going to take and important instructions about related matters. **The assessment of answersheets will be done by a computerised machine, hence you should carefully read instructions regarding handling of the answersheet and the method of marking answers.** You are advised to study this booklet carefully as it will help you in preparing for the examination.
- **2.** Before appearing for the written examination you should strictly ensure yourself that you fulfill the eligibility criteria stipulated in the advertisment in all respects.
- **3.** Please note that since this is a competitive examination, you should, therefore, put in your best efforts in the examination.
- **II. GENERAL INSTRUCTIONS**
- **1. Particulars to be Noted :** Please note carefully your Roll Number, Date of Exam., Time and Venue for the examination given in the call letter. Please also note that this call letter does not constitute an offer of employment by any bank.
- **2. Punctuality in Attendance :** You should be present at the examination hall at least half an hour before the time given in the call letter. Candidates arriving late will not be permitted to enter the Examination Hall.
- **3. Call letter to be Surrendered :** Bring this **call letter alongwith photo identity proof in original and a photocopy** with you when you come to the venue for the examination. **You will not be permitted to appear for the examination if you do not bring the call letter alongwith photo identity proof.** You will be required to put your left thumb impression and sign in the respective spaces provided on your call letter in the presence of the invigilator in the examination hall. **You should hand over your call letter alongwith photocopy of the photo identity proof duly stapled together to the invigilator in the examination hall,** when he collects the call letters from the candidates. Please wirte your Roll no. and Registration number on the photocopy of the Photo identity proof. Please download one more copy of this call letter for your personal record.
- **4. Compliance with Instructions :** You should scrupulously follow the instructions given by test administrators and the invigilators at all the stages of the examination for which you have been called. If you violate the instructions you will be disqualified and may also be asked to leave the examination hall.
- **5. Use of Books, Notes and Copying or Receiving/ Giving Assistance Not Allowed :** No calculator, separate or with watch, pagers, **cellphones**, books,

पुस्तकें, स्लाइड रूल, फुट रूल, नोट बुक तथा लिखित नोट लाने की अनुमति नहीं दी जाएगी। जो उम्मीदवार नकल करते अथवा सहायता करते या सहायता लेते पाया जाएगा उसे अयोग्य घोषित कर दिया जायेगा ।

- 6. नमुना उत्तरपत्र और उस पर विवरण कैसे भरें : इस पुस्तिका के अंत में नमूना उत्तरपत्र दिया गया है। अपने अभ्यास के लिये इस उत्तरपत्र पर अपेक्षित व्यक्तिगत तथा अन्य विवरण भरें और उसे अपने साथ परीक्षा कक्ष में लायें। आपको ऐसा ही उत्तरपत्र परीक्षा कक्ष में मिलेगा, जिस पर आपको पहले ही नमना उत्तरपत्र में भरे हुए व्यक्तिगत तथा अन्य विवरण उतारने होंगे। **उत्तरपत्र पर विवरण** कैसे भरना है उसका वर्णन इसी पुस्तिका में अन्यत्र (क्रम सं. IV पर) किया गया है और नमूना उत्तरपत्र में दर्शाया गया है।
- 7. एच.बी. पेन्सिल और बाल प्वाईंट पेन का प्रयोग: आप अपने साथ दो एच.बी. पेन्सिलें, एक अच्छे प्रकार का रबड, एक पेन्सिल शार्पनर और एक बॉल प्वाईंट पेन लाए। परीक्षा काल में पेन्सिल बनाने में आपका समय नष्ट न हो इसलिए दो पेन्सिलें लाने की सलाह दी गयी है। केवल **पष्ठ 1 के बॉक्स सं.1-10** में विवरण भरने के लिए **बाल प्वाईंट पेन का प्रयोग करें।** उत्तरपत्र के **पृष्ठ 1 के बॉक्स सं. 12-26 और पृष्ठ 2 के बॉक्स सं. 2**7 में विवरण भरने के लिए **केवल एच.बी. पेन्सिल का प्रयोग करें। उत्तरपत्र में** सभी उत्तर केवल एच.बी. पेन्सिल से ही दर्शाये जाने चाहिए।
- 8. उत्तरपत्र का इस्तेमाल : कृपया अपने उत्तरपत्र को नितान्त ध्यान से इस्तेमाल में लाएं और उसे धूल से मुक्त रखें। यदि यह कटा-फटा, मुडा, सिकुडन पड़ा अथवा गोल मोड़ा गया होगा तो मशीन द्वारा उसका मूल्यांकन नहीं किया जा सकेगा।

उत्तरपत्र तथा प्रश्नपत्र आई. बी. पी. एस. द्वारा प्रदान किये जायेंगे। आपको चाहिए कि परीक्षा समाप्त होने के पश्चात् कमरा छोड़ने से पहले वस्तुनिष्ठ प्रश्न-पुस्तिका, उत्तरपत्र तथा वर्णनात्मक प्रश्नपत्र निरीक्षक को सौंप दें । यदि कोई उम्मीदवार वस्तुनिष्ठ प्रश्न-पुस्तिका, वर्णनात्मक प्रश्नपत्र और/अथवा उत्तरपत्र वापस नहीं करता है अथवा वस्तुनिष्ठ प्रश्नपुस्तिका, वर्णनात्मक प्रश्नपत्र या उत्तरपत्र कमरे के अन्दर अथवा बाहर ले जाने अथवा देने का प्रयत्न करता हुआ पाया जाता है तो उसे अयोग्य घोषित कर दिया जाएगा और आई. बी. पी. एस. उसके विरुद्ध आगे कार्यवाही कर सकता है।

- 9. कच्चा कार्य पुस्तिका पर करना : आप सभी आवश्यक कच्चा कार्य प्रश्न पुस्तिका/प्रश्न पत्र पर ही करें। आप अपना कच्चा कार्य उत्तरपत्र या अन्य किसी कागज पर न करें। यदि कोई कच्चा कार्य उत्तरपत्र पर किया गया तो आपका उत्तरपत्र जांचा नहीं जायेगा।
- 10. एक ही उत्तरपत्र : सभी वस्तुनिष्ठ परीक्षाओं के लिए केवल एक ही उत्तरपत्र होगा।
- 11. उत्तर दर्शाने का तरीका : आपके द्वारा सभी पश्नों के उत्तर उत्तरपत्र पर दर्शाये जाने चाहिए । आगे वर्णित तथा दर्शायी गई उत्तरों को दर्शाने की पदधति का अनसरण करें। यदि ऐसा नहीं किया गया तो उत्तरपत्र का संगणक द्वारा मूल्यांकन नहीं किया जायेगा।

slide rules, foot rules, note-books or written notes will be allowed inside the examination hall. Any candidate who is found either copying or receiving or giving assistance will be disqualified.

- Sample Answersheet and How to fill information 6. on it: A sample answersheet is attached to this booklet at the end. Fill in the required biodata and other information on this answersheet for your practice and bring it with you to the examination hall. You will get a similar answersheet in the examination hall, on which you will have to copy the biodata and other information already filled in by you on the sample answersheet. How to fill in the information on the answersheet is explained in this booklet elsewhere (at Sr. No. IV) and shown on the specimen answersheet.
- $\overline{7}$ . Use of HB Pencil and Ball Pen: You should bring with you two HB pencils, a good quality eraser, a sharpener and a ball-point pen. You are advised to bring two pencils to avoid mending a pencil during the examination as you may lose time. Use ball-point pen for filling up the information only in boxes 1-10 on Side 1. Use HB pencil only, for filling up information in boxes 12-26 on side 1 of the answersheet and box 27 on side 2 of the answersheet. All the answers should also be marked by using HB pencil only.
- 8. Handling answersheet : Please handle your answersheet with extreme care and keep it dust free. If it is mutilated, torn, folded, wrinkled or rolled, it may not be evaluated by the machine.

Answersheets and question papers will be supplied by the IBPS. After the test is over, you should hand over the answersheet and objective test booklet and Descriptive Paper to the invigilator before leaving the room. Any candidate who does not return the objective test question booklet, Descriptive Paper (D.P.) and/or answersheet or is found to attempt to take or pass on the objective test question booklet, D.P. or answersheet inside or outside the examination hall will be disqualified and IBPS may take further action against him/her.

- Rough work to be done on the booklet : You  $9.$ should do all the necessary rough work on test booklet/question paper itself only. You SHOULD NOT do your rough work on the answersheet or any other paper. If any rough work is done on the answersheet, your answersheet will not be assessed.
- 10. One Single Answersheet : For all the objective tests there will be a single answersheet.
- 11. Method of Showing Answers: All your answers must be marked in the answersheet only. The method of indicating answers as described and illustrated ahead must be followed. If this is not done the answersheet will not be assessed by the computerised machine.
- 12. प्रश्नपुस्तिका पर परीक्षार्थी क्रमांक लिखे : आपको प्रश्नपुस्तिका के आवरण पृष्ठ पर दिये हुए स्थान पर अपना परीक्षार्थी क्रमांक लिखना चाहिये। यदि आप प्रश्नपस्तिका पर अपना परीक्षार्थी क्रमांक नहीं लिखते हैं तो आपके उत्तरपत्र का मूल्यांकन नहीं किया जाएगा।
- 13. उत्तर पत्र पर विवरण : आपको सभी अपेक्षित विवरण जैसे परीक्षार्थी क्रमांक, पंजीकरण क्रमांक, नाम, प्रश्नावली प्ररूप क्रमांक आदि अपने उत्तर पत्र पर लिखना है। **यदि आप अपना परीक्षार्थी क्रमांक,** पंजीकरण क्रमांक, नाम और प्रश्नावली प्ररूप क्र, आदि नहीं लिखते हैं और संबंधित खानों को काला नहीं करते हैं तो आपके उत्तरपत्र का मूल्यांकन नहीं किया जाएगा।
- 14. यात्रा भत्ता नहीं दिया जाएगा : परीक्षा के संबंध में यात्रा भत्ता या अन्य खर्चे नहीं दिए जाएँगे।

## III. उत्तर दर्शाने का तरीका

अपना उत्तर कैसे दर्शाये : प्रत्येक प्रश्न के बाद उसके उत्तर 1, 2, 3, 4 और 5 अंकों द्वारा दर्शाये गये हैं । आपको उनमें से पश्न का सर्वाधिक उपयक्त उत्तर चनना है। फिर आपको प्रश्न की क्रम संख्या के आगे दी गई सही उत्तर वाली अंडाकृति को एच.बी. पेन्सिल से काला करना है। उदाहरण के लिए यदि प्रश्न संख्या 2 का सही उत्तर, उत्तर संख्या 5 है तो वह निम्नानसार दर्शाया जाना चाहिये :

#### $2<sub>1</sub>$  $\bigcap$  $\odot$ C3)  $\bigcirc$

उत्तर दर्शाने के लिए बॉल पेन या स्याही वाले पेन का प्रयोग न करें। केवल एच.बी. पेन्सिलों का प्रयोग करें।

कृपया यह भी नोट करें कि एच, 2 एच/एच एच, 3 एच प्रकार की **पेंन्सिलों का प्रयोग न करें।** उक्त कठोर पेंन्सिलों द्वारा बनाए गए चिह्न बहुत हल्के होंगे तथा **कम्प्यूटरीकृत मशीन द्वारा पढ़े नहीं जायेंगे।** अंतः ऐसी कठोर पेंन्सिलें प्रयोग में न लाएं। यदि आप अति कोमल पैंसिल जैसे, 2 बी / बी बी, 3 बी, आदि का प्रयोग करते हैं तो आपके चिह्न अत्यधिक गाढे होंगे। अत: जब आप अपने पथम उत्तर को मिटाकर उत्तर बदलना चाहेंगे तो मिटाये गये उत्तर के स्थान पर अथवा उसके आसपास धब्बे या काले चिह्न रह सकते हैं। अतः ऐसी कोमल पेंन्सिलों का प्रयोग न) करें। इसलिए केवल एच. बी. पेंन्सिलों का ही प्रयोग करें।

## उत्तर दर्शाने की गलत विधियों के कुछ उदाहरण:

अपने उत्तरों को दर्शाने अथवा विवरणों को भरने के लिए विभिन्न प्रकार के चिह्नों का प्रयोग **न करें** जैसा नीचे उदाहरण में दिखाया गया है :

- 12. Write Roll No. on the Test Booklet : You should write your Roll No. in the space provided on the cover page of the test booklet. If you do not write your Roll No. on the test booklet your answersheet will not be assessed.
- 13. Information on the Answersheet: You should write all the information required on the answersheet such as Roll No., Registration No., Name, Test Form No., etc. If you do not write your Roll No., Registration No., Name and Test Form No., etc. and do not darken the respective ovals, your answersheet will not be assessed.
- 14. Travelling Allowance not admissible : No travelling allowance or other expenses in connection with the examination will be paid.

#### **III. METHOD OF SHOWING ANSWERS**

How to show your answer: Each question is followed by answers which are numbered 1, 2, 3, 4 and 5. Select the most appropriate answer. Then by using HB Pencil blacken the oval bearing the correct answer number against the serial number of the question. For example, if the answer to Question Number 2 is answer number 5, it is shown as follows :

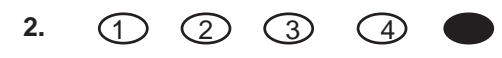

#### DO NOT USE BALL PEN OR INK PEN TO MARK ANSWERS. USE ONLY HB PENCILS.

Please also note that you should not use an H, 2H/HH, 3H type of pencils. The marks made by such hard pencil will be too light and will not be read by the computerised machine. So such hard pencils are NOT TO BE USED. If you use too soft pencils like 2B/BB, 3B etc., your marks will be too dark. So when you want to change your answer by erasing the first one, there may be smudges or dark marks in place of the erased answer and around. So soft pencils are NOT TO BE USED. THEREFORE, USE ONLY HR PENCILS

## **SOME WRONG METHODS OF MARKING ANSWERS:**

Please DO NOT mark your answers or fill up information by using different methods of marking as illustrated  $helow:$ 

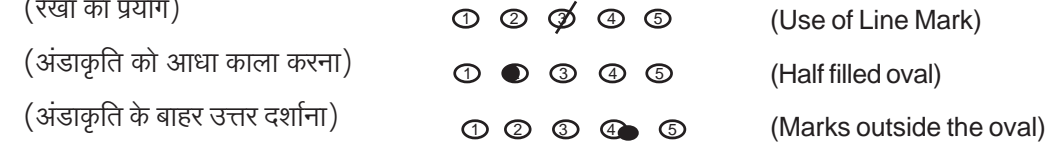

यद्यपि उपर्युक्त सभी उदाहरणों में आपने उत्तर दर्शा दिया है किन्तु उत्तर दर्शाने की विधि गलत होने के कारण मशीन द्वारा **यह पढ़ा नहीं जाएगा।** 

## अत्यधिक महत्त्वपूर्ण

 $\lambda$ 

केवल अंडाकृति को एच बी पेन्सिल से काला करके दर्शाये गए उत्तर स्वीकार किये जायेंगे ।

In all the above cases, though you may have shown your answer, it may not be read by the machine because of wrong method of showing the answer.

#### **VERY IMPORTANT**

Answers shown only by blackening an oval by HB pencil will be accepted.

कृपया नोट करें कि अंडाकृति समुचित रूप से काली हो जानी चाहिए और जितना सम्भव हो सके उतनी पूर्ण रूप से भर जानी चाहिए। किसी भी अंडाकृति को कलात्मक रूप से भरने के लिये विशेष प्रयत्न करने की आवश्यकता नहीं है।

अपना उत्तर कैसे बदलें : यदि आप अपना उत्तर बदलना चाहते हैं तो पहले काली की गई अंडाकृति को अच्छी प्रकार से रबड़ से **पूर्णतया मिटा दें** और तब संशोधित उत्तर संख्या वाली नई अंडाकृति को काला करें।

उत्तर बदलते समय पहले वाले उत्तर को **पूर्ण रूप से मिटाना अति** आवश्यक है। यदि वह पूर्ण रूप से मिटाया नहीं गया तो मिटाई गई अंडाकृति पर धब्बे शेष रह जायेंगे जैसा कि नीचे दिखाया गया है और प्रश्न के दो उत्तर पढ़े जायेंगे तथा अंक देते समय उन्हें कोई महत्त्व नहीं दिया जायेगा।

.<br>(गंदे रबड़ से मिटाए जाने के कारणअंडाकृति संख्या 3 पर धब्बा रह गया) है और अंडाकृति संख्या 4 में नया उत्तर दर्शाया गया है। अतः अंडाकृति सं. 3 और 4 दो उत्तर पढ़े जायेंगे। इसलिए यदि अंडाकृति संख्या 4 ही सही उत्तर हुआ तो भी इसके लिए कोई अंक नहीं दिया जाएगा।)

## IV. ध्यान देने योग्य महत्त्वपूर्ण बातें

- 1. मशीन सबसे पहले उत्तर पत्र के **पृष्ठ 1 पर बॉक्स सं. 14** में लिखी प्ररुप क्रमांक पढ़ती है और उसके पश्चात् उस फार्म के प्रश्नों के सही उत्तरों के आधार पर आपके उत्तरों की जांच करती है। अतः **सही** अंडाकृतियों को एच बी पेन्सिल से काला कर अपना प्ररूप क्रमांक सही दर्शाएं ।
- 2. महत्त्वपूर्ण : हो सकता है कि, आपके उत्तर पत्र की **जांच नहीं की जाएगी** यदि आप $\rule{1em}{0.15mm}$ 
	- (i) बॉक्स सं. 13 में अपने अनुक्रमांक के नीचे की संबंधित अंडाकृतियों को काला नहीं करेंगे।
	- (ii) बॉक्स सं. 15 में अपनी पंजीकरण संख्या के नीचे की संबंधित अंडाकृतियों को काला नहीं करेंगे।
	- (iii) उत्तर दर्शाने के लिए सही तरीका अर्थात अंडाकतियों को काला करने का तरीका नहीं अपनाएंगे।
- **3**. यह भी हो सकता है कि आपके उत्तर पत्र की जांच न की जाये.
	- (क) यदि आप उत्तरपत्र पर अपना कच्चा कार्य करेंगे।
	- (ख) यदि आप प्रश्न पुस्तिका पर अपना परीक्षार्थी क्रमांक नहीं लिरवेंगे ।
	- (ग) यदि आप उत्तरपत्र में सभी अपेक्षित विवरण नहीं भरेंगे।
	- (घ) यदि आप अपने उत्तरपत्र को सही तरीके से नहीं इस्तेमाल करेंगे ।
- 4. आप अपने साथ निम्नलिखित वस्तुएं लेकर आएं :-
	- बुलावा पत्र पर हाल ही में खिंचाया हुआ पासपोर्ट आकार  $(i)$ का अपना फोटो चिपकाएं ।
	- (ii) फोटो लगा पहचान का प्रमाण मूल रुप मे और साथ में फोटोकापी जैसे पैनकार्ड/पासपोर्ट/ब्रुइविंग लाइसेंस/ वोर्ट्स कार्ड/फोटो सहित बैंक पासबुक/राजपत्रित अधिकारी/जन प्रतिनिधि द्वारा जारी फोटो पहचान के प्रमाण / मान्यता प्राप्त महाविद्यालयों / विश्वविद्यालयों द्वारा जारी पहचान पत्र / फोटो सहित आधार कार्ड / कर्मचारी पहचान पत्र
	- इस पुस्तिका के अन्त में दिए गए नमूना उत्तरपत्र पर पूरी तरह  $(iii)$ भरा हुआ व्यक्तिगत विवरण ।
	- दो एच बी पेन्सिलें. एक पेन्सिल शार्पनर और अच्छी किस्म  $(iv)$ का एक रबड़।
	- एक बॉल पेन।  $(v)$

Please note that the oval should be dark enough and should be filled in as completely as possible. You need not make special efforts to darken any oval artistically.

How to change your Answer: If you wish to change your answer ERASE completely the already darkened oval by using good quality eraser and then blacken the new oval bearing your revised answer number.

While changing the answer, erasing the earlier answer completely is extremely essential. If it is not erased completely, smudges will be left on the erased oval as shown below and the question will be read as having two answers and will be ignored for giving any credit.  $\bullet$   $\circ$ 

(Smudge left in oval No. 3 due to bad eraser and the fresh answer in oval No. 4 will be read as two answers 3 & 4 and therefore no credit will be given even if the answer No. 4 happens to be the correct answer.)

## IV. IMPORTANT POINTS TO REMEMBER

- The machine first reads the Test Form No. on side 1  $\mathbf{1}$ . in Box No. 14 of the answersheet and then evaluates your answers as per the correct answers of questions in that form. Therefore, you MUST SHOW YOUR TEST FORM NO. CORRECTLY BY FILLING THE CORRECT **OVALS BY HB PENCIL.**
- **IMPORTANT** : Your answersheet MAY NOT be  $2.$ assessed if you -
	- (i) Do not darken the corresponding ovals to your Roll Number in Box 13.
	- (ii) Do not darken the ovals corresponding to your Registration Number in Box 15.
	- (iii) Do not follow the proper method of indicating the answers i.e. darkening the ovals.
	- Your answersheet may also not be assessed -
	- (a) If you do the rough work on the answersheet.
	- (b) If you do not write your Roll No. on the Test Booklet.
	- (c) If you do not write all the information required on the answersheet.
	- (d) If you do not handle your answersheet carefully.
- You are advised to bring with you the following 4. things  $:$ 
	- (i) Call letter with your recent passport size photograph affixed thereon.
	- (ii) Photo identity proof such as PAN Card/ **Passport/Driving License/Voter's Card/Bank** Passbook with photograph/Photo Identity Proof issued by a Gazetted Officer/People's Representative or Identity Card issued by a recognised college/University/ Aadhar Card with a photograph/Employee ID.
	- (iii) Completely filled in biodata information on the sample answersheet provided at the end of this booklet.
	- (iv) Two HB Pencils, a pencil sharpener and a good quality eraser.
	- (v) One ball point pen.

 $3<sub>1</sub>$ 

- 5. जब आपको लिखित परीक्षा प्रारम्भ करने का संकेत दिया जाये तो स्कूल/कॉलेज/विश्वविद्यालय की परीक्षाओं की तरह सभी प्रश्न पढ़ने में अपना समय नष्ट मत कीजिए। ये प्रश्न वस्तुनिष्ठ प्रकार के हैं, अतः आप एक-एक प्रश्न को सावधानी से पढ़कर तुरन्त उसके उत्तर को उत्तर पत्र पर दर्शा दीजिए। यदि आपको कोई प्रश्न कठिन लगता है तो उस पर समय नष्ट मत कीजिए। उसे छोड़कर अगले प्रश्न का उत्तर दीजिये। छोड़े गए मुश्किल प्रश्नों को सबसे अन्त में, यदि समय बचे, तो हल किया जा सकता है।
- 6. परीक्षा कक्ष के अंदर जब निरीक्षक आपसे पुस्तिका का आवरण काट कर खोलने के लिए कहे तब **आप पुस्तिका का आवरण दाहिनी** ओर से खोलें। पुस्तिका की बायीं ओर लगे हुए स्टेपल न खोलें। दाहिने किनारे की तरफ से पुस्तिका खोलते ही यह सुनिश्चित कर लें कि आपकी पुस्तिका के सभी प्रश्न सही रूप से छपे हुए हैं और इसके पश्चात प्रश्नों का उत्तर देना प्रारम्भ कर दें। यदि पुस्तिका दोषपूर्ण हो तो उसके स्थान पर उसी प्ररूप क्रमांक वाली दूसरी पुस्तिका प्राप्त कर लें। जब तक परीक्षा निरीक्षक आपकी पुस्तिका बदलते हैं आप सही ढंग से छपे अन्य प्रश्नों का उत्तर देना जारी रखें. ताकि आपका समय व्यर्थ न जाए ।
- 7. यदि आपने बीच में कोई प्रश्न छोड़ दिया है तो अगले प्रश्न के उत्तर को दर्शाते समय यह ध्यान रखिए कि आपने प्रश्नों के उत्तर ठीक उसी क्रम संख्या के अनुसार दर्शाए हैं या नहीं। छोड़े गए प्रश्नों के उत्तरों के लिए उत्तरपत्र पर भी खाली स्थान छोड़ा जाना चाहिए।
- 8. वस्तुनिष्ठ परीक्षा के समय की समाप्ति तथा '**रुकिए**' संकेत के पश्चात अंडाकृतियों को गहरा रंगने के लिए अतिरिक्त समय नहीं दिया जाएगा ।
- 9. यह आपके हित में है कि दिये हुए समय में से सभी प्रश्नावलियों के लिए उचित समय दें। किसी एक प्रश्नावली में बहुत अधिक समय लगाना उचित नहीं होगा क्योंकि इससे दूसरी अन्य प्रश्नावलियों के लिए कम समय बचेगा।

#### महत्त्वपूर्ण

लिखित परीक्षा के समय, यदि उम्मीदवार निम्न लिखित का दोषी हो (या पाया गया हो)- (i) परीक्षा या बाद में चयन प्रक्रिया के दौरान अनुचित साधनों के प्रयोग का या (ii) किसी का हमशक्ल बन के आए या किसी को अपना हमशक्ल बना के भेजे या (iii) परीक्षा कक्ष में दर्व्यवहार करे या प्रश्नपुस्तिका/उत्तरपुस्तिका (या उसका कोई हिस्सा) ले जाए या (iv) चयन के लिए उसकी उम्मीदवारी के संबंध में अनियमित या अनुचित साधनों का सहारा ले या (v) अनुचित साधनों से अपनी उम्मीदवारी के लिए समर्थन प्राप्त करे, तो ऐसा उम्मीदवारी आपराधिक अभियोजन का भागी होने के अतिरिक्त निम्नलिखित का भागी होगा :

उस परीक्षा में अयोग्य ठहरा दिया जाएगा, जिसका वह उम्मीदवार हो ।

आई बी पी एस द्वारा ली जाने वाली किसी परीक्षा के लिए या तो हमेशा के लिए या विनिर्दिष्ट अवधि के लिए विवर्जित कर दिया जाएगा ।

यदि यह संदेह उत्पन्न होता है कि उत्तर आपस में सांथ्ये किए गए हैं और प्राप्त अंक वास्तविकवैध नहीं हैं तो निर्धारित कार्यविधि के अनुसार आई बी पी एस समरुपता के पैटर्नों का पता लगाने के लिए

- When START signal for Written Test is given, do not 5. waste your time in first reading all the questions as is done in the School/College/University examinations. Since these questions are of objective type, read a particular question and immediately mark your answer on the answersheet. In case you find a particular question difficult, skip the question and go on to the next question. The question so skipped may be solved at the end, if time is available.
- In the examination hall when the invigilator asks you 6. to tear open the wrapper of the test booklet, open the booklet only along right hand edge. DO NOT remove the staples of the test booklet which are at the left hand side. Immediately after opening the test booklet along right hand edge, verify that all the questions are properly printed in your booklet and then begin answering the test. In case the test booklet is defective, get it replaced by another test booklet bearing the same Test Form No. Till the invigilator replaces your test booklet continue answering other questions which are not defectively printed so that you do not lose time while the replacement of the defective booklet is being done.
- $\overline{7}$ . If the question is skipped care should be taken while marking the answer of the next question. It should be marked against the appropriate question serial number leaving blank the answer spaces for the skipped questions.
- 8. No extra time will be given for darkening the ovals after the time for the objective tests is over and the 'STOP' Signal is given.
- You are advised in your interest to apportion the time 9. given judiciously and not to utilise too much time on a particular test(s) at the cost of some other tests.

## **IMPORTANT:**

At the time of written examination, if a candidate is (or has been) found guilty of - (i) using unfair means during the examination or subsequent selection procedure or (ii) impersonating or procuring impersonation by any person or (iii) misbehaving in the examination hall or taking away the question booklet (or any part thereof) / answer sheet from the examination hall or (iv) resorting to any irregular or improper means in connection with his/her candidature for selection or (v) obtaining support for his/her candidature by unfair means, such a candidate may, in addition to rendering himself / herself liable to criminal prosecution, be liable:

To be disqualified from the examination for which he/she is a candidate.

To be debarred either permanently or for a specified period from any examination conducted by IBPS.

The IBPS would be analyzing the responses of a candidate with other candidates to detect patterns of similarity, if as per the laid down procedure, it is किसी उम्मीदवार के उत्तरों का दूसरे उम्मीदवारों के उत्तरों के साथ विश्लेषण करेगा और आई बी पी एस के पास ऐसे उम्मीदवार की उम्मीदवारी को रदद करने का अधिकार सूरक्षित है ।

आपको नीचे सचीबड दस्तावेजों के बिना लिखित परीक्षा में बैठने नहीं दिया जाएगा ।

- बुलावा पत्र पर हाल ही में खिंचाया हुआ पासपोर्ट आकार  $(i)$ का अपना फोटो चिपकाएं ।
- फोटो लगा पहचान का प्रमाण मल रूप में और साथ में फोटोकापी

## VI. लिखित परीक्षा

लिखित परीक्षा में दो पकार की पश्नावलियां होंगी :

(ख) वर्णनात्मक (क) वस्तुनिष्ठ

#### (क) वस्तुनिष्ठ प्रश्नावलियां

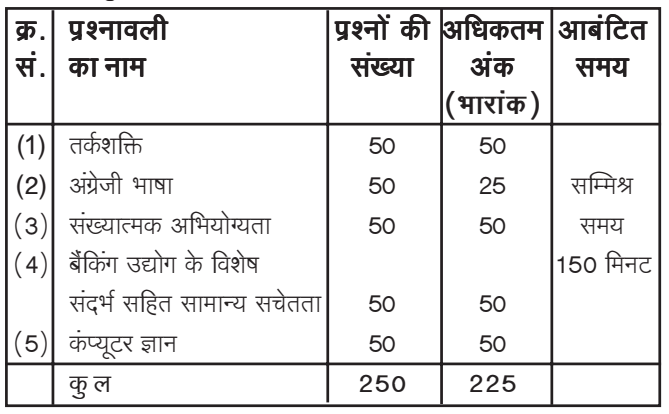

#### (ख) वर्णनात्मक प्रश्नपत्र

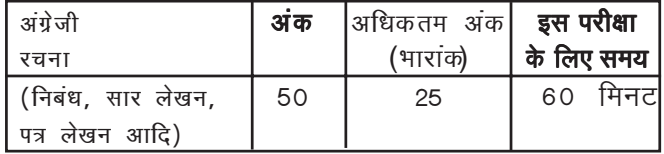

उम्मीदवार को वर्णनात्मक परीक्षा में अर्हता प्राप्त करनी होगी । वर्णनात्मक परीक्षा में प्राप्त अंकों की योग्यतासची बनाने में गणना की जाएगी ।

## वर्णनात्मक पश्नपत्र

ये अंग्रेजी भाषा में आपकी प्रवीणता की जांच के लिए है। इसमें अंग्रेजी भाषा रचना की परीक्षा होगी जिसमें पत्र-लेखन, निबंध लेखन, सार-लेखन आदि होंगे। इस परीक्षा के लिए आपको एकघंटा दिया जायेगा। यह पृश्नपत्र तथा उत्तरपत्र होगा और उसी में दिये गये स्थान में उत्तर भी दिये जाने हैं। किसी अन्य परिशिष्ट का उपयोग करने की अनुमति नहीं है। इस पृश्न-पत्र का उत्तर देने के लिए 60 मिनट का समय है. कल अंक 50 हैं तथा भारांक 25 है।

उम्मीदवारों को प्रत्येक प्रश्नावली में कार्य निष्पादन के आधार पर निर्धारित कट-ऑफ अंकों के अनुसार प्रत्येक प्रश्नावली में उत्तीर्ण होना होगा । जो उम्मीदवार प्रत्येक प्रश्नावली में न्यूनतम अंक एवम् कुल भारित मानक अंक प्राप्त नहीं कर पाएंगे उन्हें अंकसूची नहीं भेजी जाएगी ।

अगर आप वस्तुनिष्ठ प्रश्नावलियों में गलत उत्तर देंगे तो दंड स्वरूप आपके अंकों में कटौती की जायेगी। किसी भी प्रश्नावली में पूछे जाने वाले प्रत्येक प्रश्न के पाँच वैकल्पिक उत्तर दिये जाते हैं। ऐसे किसी भी प्रश्न के निर्धारित अंकों में से. जिसका आपने गलत उत्तर दिया है. दंड के रूप में एक -चौथाई या 0.25 अंक काट लिए जायेंगे। अगर आप किसी भी प्रश्न के एक से अधिक उत्तर देते हैं तो उसे भी गलत उत्तर ही माना suspected that the responses have been shared and scores obtained are not genuine/vaild, the IBPS reserves right to cancel his/her candidature.

You will not be allowed to appear for the Written **Examination without the documents listed below:** 

- (i) Call letter with your recent passport size photograph affixed thereon.
- (ii) Photo identity proof in original as well as a photocopy.

#### **VI. WRITTEN EXAMINATION**

In the written examination there will be two types of tests viz.

(a) Objective (b) Descriptive

#### (A) OBJECTIVE TESTS

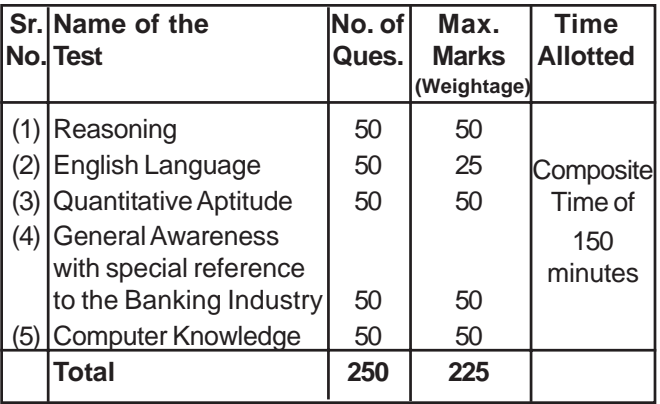

#### (B) DESCRIPTIVE PAPER

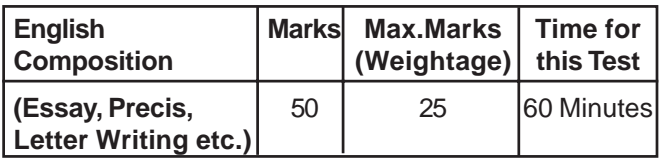

Candidate has to qualify in the Descriptive Paper. Marks obtained in Descriptive Paper shall also be reckoned for merit ranking.

#### **DESCRIPTIVE PAPER**

This is to check your proficiency in English Language. It would consist of test on English Composition comprising letter writing, essay writing, precis writing etc. You would be given one hour for this test. It is a question paper cum-answersheet and you have to restrict your answer to the space provided on the answersheet. Use of supplements is not allowed. The time for answering this paper is 60 minutes, total marks are 50 and weightage for the same will be 25.

The candidates shall be required to qualify in each test as per cut-off marks determined on the basis of performance in each test. A Candidate failing to obtain the minimum in each test and on total Weighted Standard Score will not be sent score card.

THERE WILL BE PENALTY FOR WRONG ANSWER MARKED BY YOU IN THE OBJECTIVE TESTS. There are five alternatives in every question of a test. For each question for which a wrong answer has been given by you, one-fourth or 0.25 of the marks assigned to that question will be deducted as penalty. If for any question you give more than one answer, it will be treated as wrong even if one of the given जायेगा। भले ही दिये गये उत्तरों में कोई एक सही उत्तर भी शामिल हो। इस तरह के प्रश्नों के लिए भी दंड स्वरूप, उपरोक्त विधि से ही, अंकों में कटौती की जायेगी। अगर कोई प्रश्न खाली छोड़ दिया जाता है, अर्थात् आप उसका उत्तर नहीं देते हैं, तो उस प्रश्न के लिए अंकों में कोई भी कटौती नहीं की जायेगी। **अतः उत्तर देते समय आपको अत्यंत सावधान** 

## रहना चाहिये।

## नमुना प्रश्न

## क) वस्तुनिष्ठ प्रश्नावलियाँ

वस्तुनिष्ठ परीक्षाओं के लिए कुछ नमूना प्रश्न नीचे दिये जा रहे हैं। इस प्रकार के प्रश्न उदाहरण मात्र हैं। यह सूची पूर्ण नहीं हैं। असली परीक्षा में इस प्रकार के कुछ अथवा सभी प्रश्न हो सकते हैं और इसके अतिरिक्त अन्य प्रकार के भी हो सकते हैं।

## पृश्नावली । : तर्कशक्ति

यह प्रश्नावली यह देखने के लिए है कि आप कितनी अच्छी तरह सोच सकते हैं। इसमें विभिन्न प्रकार के प्रश्न होंगे। यहाँ कुछ उदाहरण प्रश्न दिये हैं ।

**निर्देश :** निम्नलिखित प्रश्न में से प्रत्येक प्रश्न में अक्षरों के कुछ समुह अथवा शब्द दिये गये हैं । पांच में से चार में कुछ न कुछ समानता है परंतु पांचवा उन चारों से भिन्न है । जो सबसे अलग है आपको उसका पता लगाना है।

**प्र.1.**  $(1)$  काला  $(2)$  लाल  $(3)$  हरा  $(4)$  पीला  $(5)$  रंग उक्त पांचों में 'काला', 'लाल' 'हरा' तथा 'पीला' एक समूह बनाते हैं क्योंकि ये रंगों के नाम हैं। 'रंग' किसी रंग का नाम नहीं हैं, अत: आपका उत्तर है 5।

अब निम्नलिखित प्रश्न को हल करने का प्रयास कीजिए।

 $$  $(2)$  MN  $(3)$  PQ  $(4)$  BC  $(5)$  ST निम्नलिखित प्रश्न सादृश्य पर आधारित है।

**y.3.** जो संबंध 'पैर' का मनुष्य से है वही 'खुर' का किससे है ?

(1) पैर (2) घोड़ा (3) कुत्ता (4) लड़का (5) जूता उपर्युक्त उदाहरण में पांचों में से 'खुर'का किस से वही संबंध है जो पैर का मनुष्य से है ? उत्तर है 'घोड़ा' जो उत्तर सं. 2 है।

अब निम्नलिखित प्रश्न हल कीजिए।

- **प्र.4.** 'दिन' का 'रात' से वही संबंध है जो 'दयालु' का —— से है । (2) चमकदार (३) काली  $(1)$  क्रुर
	- (4) उदार  $(5)$  कृतज्ञ

अब निम्नलिखित प्रश्न हल कीजिए।

**y.5. TOPS** के अक्षरों को पुनर्व्यवस्थित करके यदि O से शुरु होनेवाला कोई सार्थक शब्द बनाया जा सके तो उस शब्द का अंतिम अक्षर आपका उत्तर है। यदि एक से अधिक शब्द बन सकते हों तो उत्तर है M और यदि कोई शब्द न बन सकता हो तो उत्तर X है।

 $(2) P$  $(3)$  M  $(5)$  X  $(1)$  T  $(4)$  S

- **प्र.6.** कुछ नेता बेईमान होते हैं। सत्यप्रिय नेता है। इन दो कथनों से निम्नलिखित में से कौन सा निश्चित निष्कर्ष निकलता है ?
	- (1) सत्यप्रिय ईमानदार है
	- (2) सत्यपिय बेईमान है
	- (3) कुछ नेता ईमानदार होते हैं
	- (4) नेता सामान्यतः बेईमान होते हैं
	- (5) सत्यप्रिय कभी-कभी बेईमान हो जाते हैं

answers happens to be right and there will be the same penalty as above for that question. If a question is left blank, i.e. no answer is given by you, there will be no penalty for that question. YOU SHOULD THEREFORE BE **CAREFUL IN MARKING YOUR ANSWERS.** 

#### **SAMPLE QUESTIONS**

#### A) OBJECTIVE TESTS

Below are given some sample questions for the objective type tests. The types of questions are only illustrative and not exhaustive. In actual examination you may find questions on some or all of these types and also questions on the types not mentioned here.

#### **TESTI: REASONING**

This is a test to see how well you can think. It contains questions of various kinds. Here are some sample questions.

Directions : In each of the following questions, there is a group of letters or words given. Four of the five are alike in a certain way, while one is different. Find out the one which is different.

Q.1. (1) black  $(2)$  red  $(3)$  green  $(4)$  yellow  $(5)$  paint

Of the five, 'black', 'red', 'green', and 'yellow' form a group as they are names of colours. 'Paint' is not the name of a colour. Therefore (5) is the answer.

Now try to solve the following question.

 $Q.2. (1) XZ$  $(3)$  PQ  $(2)$  MN  $(4)$  BC  $(5)$  ST

Following are the questions based on analogy.

Q.3. "Foot" is related to "Man" in the same way as "Hoof" is related to -

 $(1)$  Leg  $(2)$  Horse  $(3)$  Dog  $(4)$  Boy  $(5)$  Shoe In the above example, with which one of the five, "Hoof" has the same relationship as "Foot" has to "Man"? The answer is "Horse", which is answer number (2). Now try the following questions.

- Q.4. "Day" is related to "Night" in the same way as "Kind" is related to -
	- $(1)$  Cruel (2) Bright  $(3)$  Dark
	- (4) Generous (5) Gratitude

Now try the following questions.

- Q.5. If the letters in the word TOPS can be rearranged to form a meaningful word beginning with O, the last letter of that word is your answer. If more than one such word can be formed. M is the answer and if no such word can be formed, X is the answer.  $(1)$  T  $(2) P$  $(3)$  M  $(4)$  S  $(5)$  X
- $Q.6.$ Some leaders are dishonest. Satyapriya is a leader. Which of the following inferences definitely follows from these two statements?
	- (1) Satyapriya is honest
	- (2) Satyapriya is dishonest
	- (3) Some leaders are honest
	- (4) Leaders are generally dishonest
	- (5) Satyapriya is sometimes dishonest

## आकृतियों डिजाइनों और चित्रों से संबंधित प्रश्न भी हो सकते हैं। ये तीन प्रकार के हो सकते हैं :

1. सादृश्य 2. वर्गीकरण 3. श्रृंखला

## 1. सादृश्य

इन प्रश्नों में आकृतियों के दो सेट होते हैं जिनमें एक सेट प्रश्न आकृतियों का और दूसरा सेट उत्तर आकृतियों का होता है। प्रश्न आकृतियां दो भागों में होती हैं। पहले भाग में दो आकृतियां हैं और दूसरे भाग में एक आकृति होती है। चौथी आकृति की जगह प्रश्नचिह्न होता है। आपको यह बताना है कि प्रश्नचिह्न की जगह पर उत्तर आकृतियों में से कौनसी आकृति होगी।

सादृश्य संबंधी निम्नलिखित प्रश्न देखें।

प्रश्न आकृतियां/Problem Figures

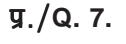

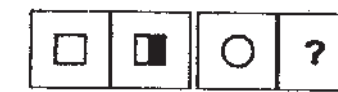

प्रश्न आकृति की पहली दो आकृतियां देखें। दूसरी आकृति पहली आकृति से किसी प्रकार संबंधित है। पहली आकृति एक वर्ग है। दसरी आकृति में एक खड़ी रेखा वर्ग को दो हिस्सों में बांट रही है और उसका दायां हिस्सा काला कर दिया गया है।

तीसरी और चौथी आकृति में वही संबंध होना चाहिए जो पहली और दूसरी आकृति में है। तीसरी आकृति एक वृत्त है। इसलिए चौथी आकृति में वृत खड़ी रेखा से कटा हुआ होना चाहिए और उसका दायां आधा भाग काला होना चाहिए। आकृति सं. 5 का तीसरी प्रश्न आकृति से ऐसा संबंध हैं। इसलिए उत्तर 5 है।

## प्रश्न आकृतियां/Problem Figures

 $\frac{g}{2}$ . 8.

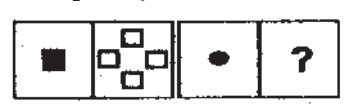

प्रश्न आकृतियों में पहली और दूसरी आकृति को ध्यान से देखें। पहली आकृति में काला वर्ग है और दसरी आकृति में चार वर्ग हैं जो काले नहीं है तथा एक विशेष रूप में उन्हें व्यवस्थित किया गया है इसका अर्थ यह हुआ कि पहली आकृति में जो भी चीज बनायी गयी है दूसरी में वही उससे चार गुना है परंतु उसे काला नहीं किया गया है। साथ ही चारों वर्गों को एक खास ढंग से व्यवस्थित किया गया है और वे एक दूसरे को छू नहीं रहे हैं।

तीसरी आकृति एक काला गोला है। अतः चौथी आकृति में चार गोले होने चाहिए पर वे काले न हों। उन्हें उसी ढंग से व्यवस्थित किया गया हो जिस ढंस से दूसरी आकृति में हैं। अब उत्तर आकृतियां देखें। आप देखेंगे कि आकृति संख्या 1 में उसी तरह से व्यवस्थित चार गोले हैं जिन्हें काला नहीं किया गया है। अतः आपका उत्तर "1" होगा।

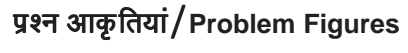

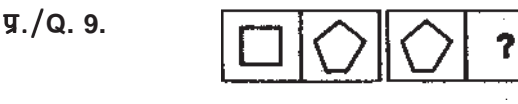

There may also be problems in the form of figures, designs and drawings. These may be of three types :

#### 1. Analogies 2. Classification and 3. Series

#### **Analogies:** 1.

In these questions, there are two sets of figures. the 'Problem Figures' and the 'Answer Figures'. The Problem Figures are presented in two units. The first unit contains two figures and the second unit contains one figure and a question mark in place of the fourth figure. You have to find out which one of the Answer Figures should be in place of the question mark.

Study the following questions based on Analogies.

उत्तर आकृतियां/ Answer Figures

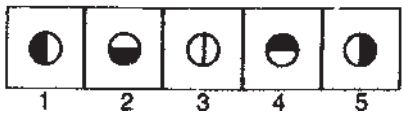

Look at the first two Problem Figures. The second figure is related to the first figure in a certain way. The first figure is a square. In the second figure, the square has been bisected by a vertical line and the right half has been darkened.

The third and fourth figures should have the same relationship as the first and the second have. The third figure is a circle, so in the fourth figure, the circle should be bisected by a vertical line and the right half should be darkened. Answer Figure 5 is related to the third Problem Figure in this way. Therefore the answer is "5".

## उत्तर आकृतियां / Answer Figures

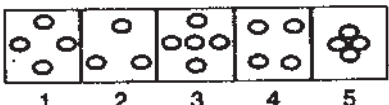

Study the first and the second figures in the Problem Figures. The first figure is a darkened square and in the second figure, there are four squares, not darkened, arranged in a particular way. That means the elements in the second figure are four times the elements in the first figure and are not darkened. In addition, the four squares are arranged in a specific way and are not touching one another.

The third figure is a darkened circle. Therefore, the fourth figure should have four circles which are not darkened, arranged in the same way as in the second figure. Now look at the Answer Figures. You will find that figure 1 consists of four circles which are not darkened arranged in a similar way. Therefore, the answer is "1".

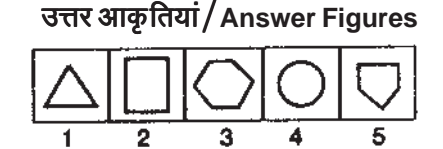

प्रश्न आकृतियों की पहली और दूसरी इकाई को ध्यान से देखें। पहली आकृति चार भूजाओं से बनी है जबकि दुसरी आकृति में पांच भूजाए हैं। अर्थात् दूसरी आकृति में पहली आकृति की अपेक्षा एक भुजा अधिक है। दूसरी इकाई में तीसरी आकृति में पांच भुजाएं हैं। अतः चौथी आकृति में छह भुजाएं होनी चाहिए अर्थात् तीसरी आकृति से एक अधिक। अब उत्तर आकृतियां देखें। देखिए आकृति सं. 3 में छह भुजाएं हैं। इसलिए उत्तर "3" हुआ।

निम्नलिखित प्रश्नों को हल कीजिए। (सभी प्रश्न जिनके हल नहीं दिये हैं, उनके उत्तर इस पुस्तिका में आगे दिये गये हैं)।

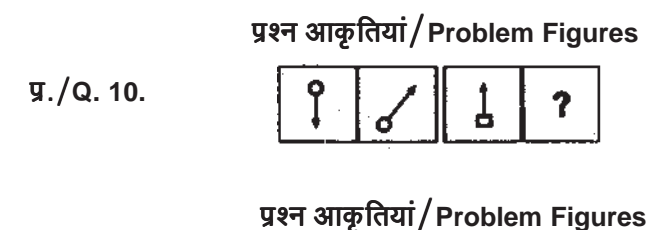

 $\frac{\pi}{9}$ . (Q. 11.

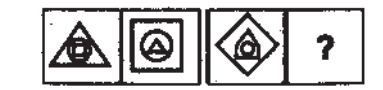

#### वर्गीकरण:  $2.$

वर्गीकरण पर आधारित निम्न प्रश्नों का अध्ययन कीजिये।

प्रश्न सहित उत्तर आकृतियां

$$
\mathbf{V}.\mathbf{/Q.~12}.
$$

वर्गीकरण में प्रश्न आकृति में ही उत्तर आकृति भी होती है। पाँच आकृतियों 1, 2, 3, 4, व 5 में से चार में किसी न किसी प्रकार की समानता होती है यानि उन चारों का एक समूह होता है जबकि एक आकृति उससे भिन्न होती है। इनमें यह पता लगाना होगा कि कौन सी आकृति समूह से भिन्न है।

उदाहरण के तौर पर प्रश्न क्र. 12 देखें। पाँच आकृतियों में से चार में एक ही बनावट की दो-दो आकृतियां हैं - एक बाहर और एक उसके भीतर। ये चार आकृतियां मिलकर एक समूह बनाती हैं। आकृति संख्या 1 ऐसी नहीं है, अतः समूह से अलग है। अतः उत्तर "1" होगा।

## प्रश्न सहित उत्तर आकृतियां

 $\overline{4}$ 

 $\frac{1}{9}$ ./Q. 13.

प्रश्न सं. 13 में दी गयी पांचों आकृतियों को देखें। पहली चार आकृतियां एक समूह हैं क्योंकि उनमें ऐसे बर्तन हैं जिनमें सामान रखा जाता है जबकि पांचवी आकृति अर्थात् चम्मच में कोई सामान नहीं रखा जाता। इसलिए उत्तर "5"।

अब निम्न प्रश्नों को हल कीजिए।

 $\frac{g}{2}$ . (Q. 14.

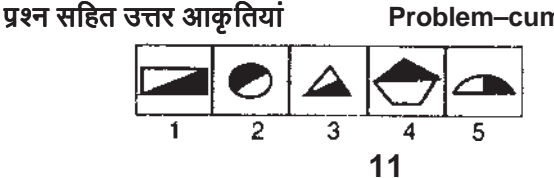

Study the first and the second figures in the first unit of the Problem Figures. The first figure is made up of four lines and the second figure is made up of five lines. That means the second figure has one line more than the first figure. The third figure in the second unit has five lines. Therefore, the fourth figure should have six lines i.e. one more than the third. Now look at the Answer Figures. You will find that figure 3 is made up of six lines. Therefore, the answer is "3".

Now, attempt the following questions. (Correct answers to all the unexplained questions are given later in this booklet).

उत्तर आकृतियां/Answer Figures

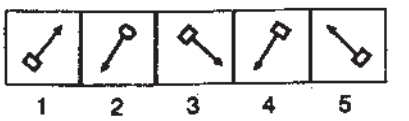

उत्तर आकृतियां / Answer Figures

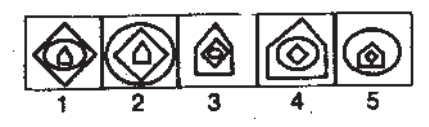

 $2.$ **Classification:** 

Study the following questions based on classification.

## **Problem-cum-Answer Figures**

In classification, the Problem Figures are also the Answer Figures. Out of the five figures 1, 2, 3, 4 and 5, four are similar in a certain way and so form a group. One figure is not like the other four. The question is which one of the figures does not belong to this group.

For example, look at the example at Q. No. 12. Of the five figures, four figures are such that in each of them, there are two similar figures, one within the other. These four figures form a group. Figure 1 is unlike this and so does not belong to this group. Therefore the answer is "1".

Problem-cum-Answer Figures

Study the five figures of Q.13. The first four figures form a group as they represent different types of containers while the fifth figure, a spoon, does not represent a container. Therefore the answer is "5".

Now attempt the following questions.

## Problem-cum-Answer Figures

 $\frac{g}{2}$ . (Q. 15.

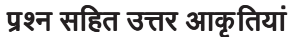

Problem-cum-Answer Figures

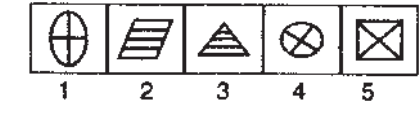

## 3. श्रृंखला (।)

श्रृंखला पर आधारित निम्नलिखित प्रश्नों का अध्ययन कीजिये।

प्रश्न आकृतियां/Problem Figures

 $\frac{g}{2}$ . /Q. 16.

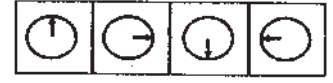

ध्यान दें कि बायीं ओर दी गयी चार आकृतियां प्रश्न आकृतियां हैं और दाहिनी ओर की पांच आकृतियां उत्तर आकृतियां हैं। उत्तर आकृतियों को 1, 2, 3, 4 व 5 संख्याएं दी गयी हैं।

चारों प्रश्न आकृतियां मिलकर एक श्रृंखला बनाती हैं अर्थात् वे बायीं ओर से दाहिनी ओर एक निश्चित क्रम में बदलती है। अब प्रश्न यह है कि यदि ये आकृतियां इसी क्रम से बदलती रहीं तो पांचवी आकृति कौन-सी होगी । उपर्युक्त उदाहरण में आप देखेंगे कि बायीं ओर से दाहिनी ओर वृत के भीतर का तीर 90° पर दाहिनी ओर घूम रहा है। अब प्रश्न यह है कि यदि यह तीर इसी मात्रा में दाहिनी ओर घूमता रहा तो इसकी अगली स्थिति अर्थात् पांचवी स्थिति क्या होगी। इसका उत्तर है कि पांचवी आकृति में इसका सिरा ऊपर की ओर होगा। आकृति संख्या 2 में तीर की स्थिति ऐसीही है । इसलिए उत्तर "2" होगा।

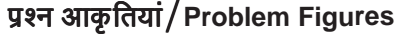

 $\P$  /0.17.

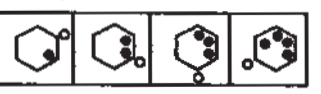

प्रश्न सं. 17 को ध्यान से देखें। यहां पर दो अलग-अलग परिवर्तन एक-साथ हो रहे हैं। बायीं ओर से दाहिनी ओर बढ़ने पर षट् कोण के भीतर के काले बिन्दुओं की संख्या एक-एक कर के घड़ी के विपरीत दिशा में बढ़ती जा रही है परंतु षट् कोण के बाहर का सफेद बिन्दु घड़ी की दिशा में घूमता जा रहा है। पांचवीं आकृति में सफेद बिन्दु को षट् कोण के बायीं ओर के ऊपरी हिस्से में होना चाहिए। केवल आकृति संख्या 3 में ही षट् कोण के भीतर बायीं ओर नीचे एक काला बिन्दु बढ़ने के साथ-साथ बायीं ओर ऊपरी कोने में सफेद बिन्दू है। अतः उत्तर "3" होगा।

## कृपया नोट करें कि श्रृंखला वाले प्रश्नों में पांच प्रश्न आकृतियां भी हो सकती हैं। उदाहरण के लिए प्रश्न सं. 18 की प्रश्न आकृतियां देखें :-

प्रश्न आकृतियां/Problem Figures

 $\frac{\pi}{4}$ . (Q. 18.

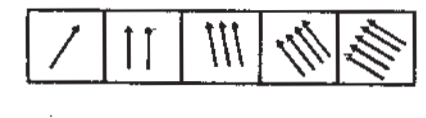

नोट करें कि हर आकृति में एक-एक तीर बढ़ता जा रहा है और ये तीर धीरे-धीरे बायीं ओर झुकते जा रहे हैं। छठी आकृति में छह तीर होने चाहिए और उन्हें बिल्कुल आड़ा होना चाहिए। इसलिए उत्तर "5" हुआ।

3. Series (1)

Study the following problems based on series.

उत्तर आकृतियां/Answer Figures

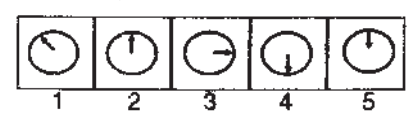

Note that the four figures given first at the left are called Problem Figures. The five figures given next are called Answer Figures. They are indicated by numbers 1, 2, 3, 4 and 5.

The four Problem Figures make a series. That means they change from left to right in a specific order. The question is "if the figures continue to change in the same order, what should the fifth figure be"? In the example above, as you go from left to right, you find that the arrow inside the circle keeps rotating at 90° in the clockwise direction. The question is, "if the arrow continues to rotate by the same amount in the clockwise direction, what will be its next, i.e. fifth position"? The answer is that it should point towards the top in the fifth figure. Answer Figure 2 shows this position of the arrow. Therefore, the answer is "2".

उत्तर आकृतियां / Answer Figures

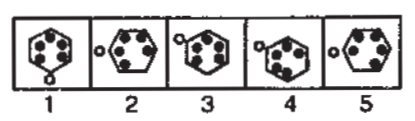

Look at Q.17 carefully. You will see two different things happening here. When you move from left to right, the number of black dots inside the hexagon is increasing by one everytime in the anti-clockwise direction. But note that the white dot is moving in the clockwise direction. In the fifth figure, the white dot should be at the upper left corner of the hexagon. Only Answer Figure 3 has bothone black dot getting added at the lower left corner and the white dot moving to the upper left corner. So, the answer is "3".

Note that there can be questions with five Problem Figures in the series type of questions. For example, study the Problem Figures in Q. No. 18.

#### उत्तर आकृतियां / Answer Figures

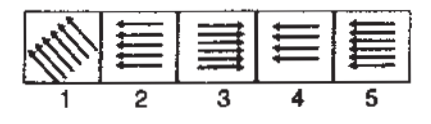

Note that the number of arrows is increasing by 1 everytime and that they are gradually falling towards the left. In the sixth figure there should be six arrows and they should fall further and be lying flat, i.e. they should be horizontal. The answer, therefore, is "5".

अब निम्नलिखित प्रश्नों को हल कीजिए:

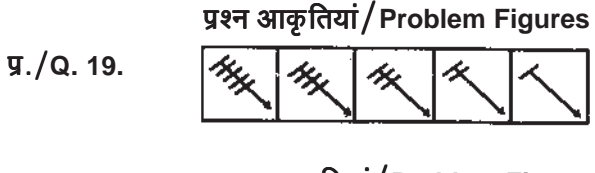

प्रश्न आकृतियां/Problem Figures

 $\P$  /0.20.

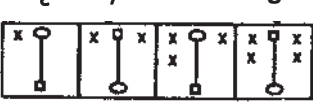

## प्रश्नावली ।। : अंग्रेजी भाषा

इस परीक्षा का प्रयोजन आपके अंग्रेजी भाषा ज्ञान को परखना है। व्याकरण, शब्द भंडार, वाक्यों को पूर्ण करना, समानार्थी, विपरीतार्थी शब्द, अनूच्छेद की समझ आदि संबंधी प्रश्नों से आपके अंग्रेजी भाषा संबंधी ज्ञान की परीक्षा ली जाएगी। नीचे कुछ नमुना प्रश्न प्रस्तुत हैं, उनका अध्ययन करें और उत्तर दें लेकिन इस बात का ध्यान रखें कि परीक्षा में कई अन्य प्रकार के प्रश्न भी हो सकते हैं।

Now solve the following questions.

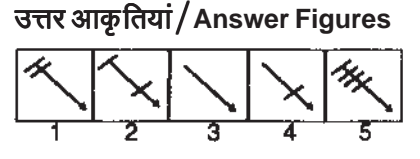

उत्तर आकृतियां / Answer Figures

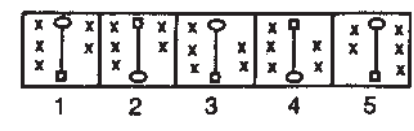

#### **TEST II: ENGLISH LANGUAGE**

This is a test to see how well you 'know' English. Your English language ability would be tested through questions on grammar, vocabulary, sentence completion, synonyms, antonyms, comprehension of a passage, etc. Study and answer the sample questions given below. Please remember, in the test paper there may be questions of several other types also.

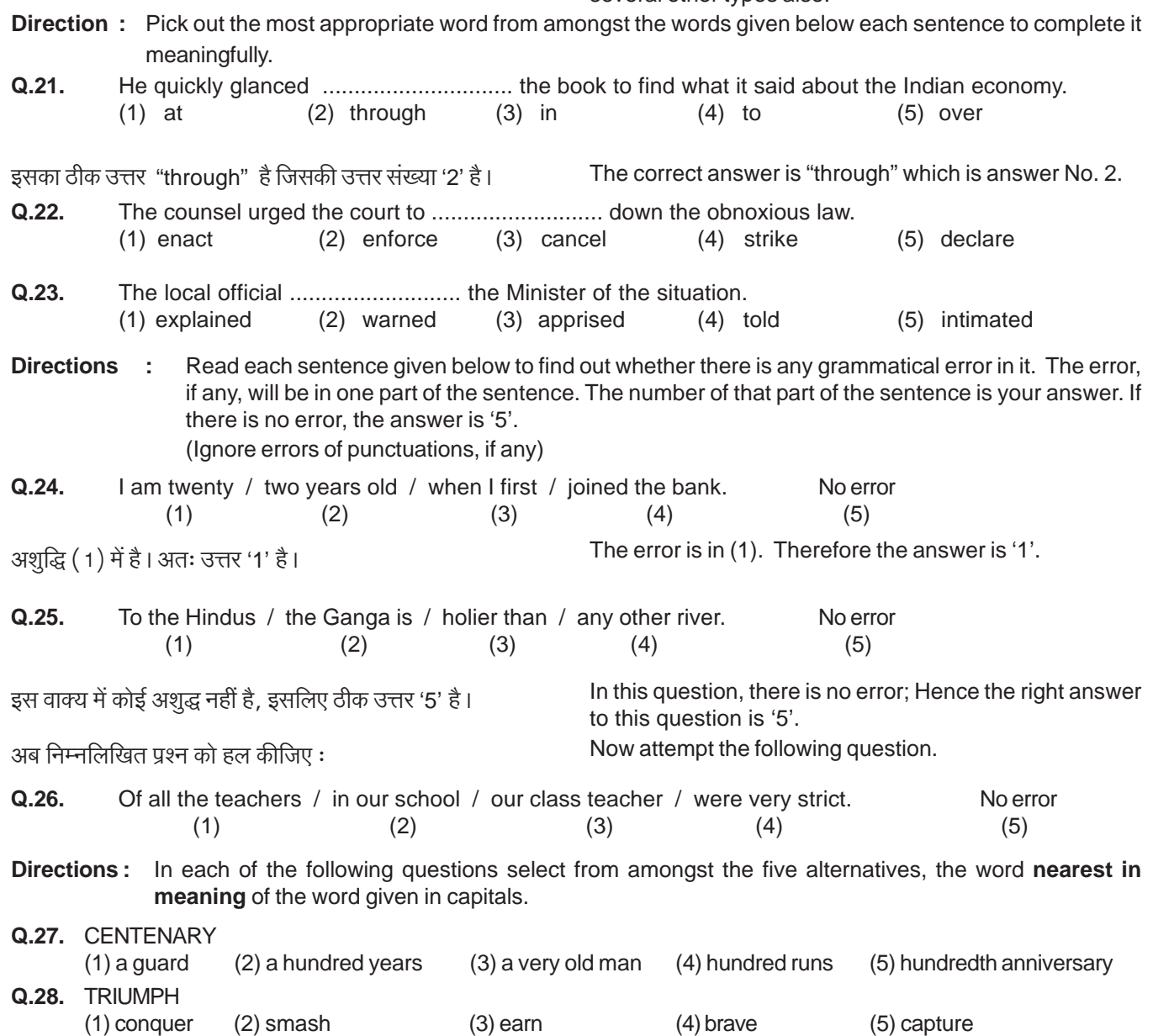

**Directions:** In each of the following questions, select from amongst the five alternatives, the word most **opposite** in meaning of the word given in capitals.

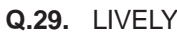

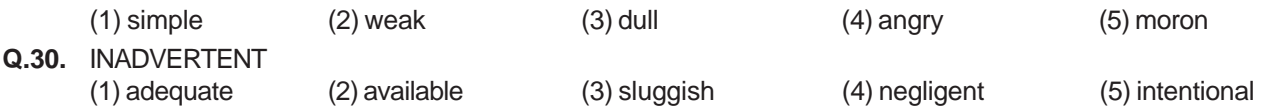

उपर्यूक्त प्रश्नों के अलावा अंग्रेजी में एक अनूच्छेद भी दिया जाएगा। जिससे आपकी बोधगम्यता को परखने का प्रयास किया जाएगा। आपको उस अनुच्छेद पर आधारित प्रश्नों के उत्तर देने होंगे।

#### प्रश्नावली ।।। : संख्यात्मक अभियोग्यता

यह परीक्षा संख्यात्मक गणनाओं, जैसे संगणन, संख्यात्मक तर्कसंगतता, सारणियों एवं आलेखों से निष्कर्ष निकालने आदि में आपकी गति शुद्धता की जाँच के लिये है। निर्देश : निम्नलिखित में से प्रत्येक प्रश्न में एक संख्या नहीं दी गयी। उस संख्या के स्थान पर प्रश्नचिन्ह (?) लगा दिया गया है। आपको यह बताना है कि प्रश्न चिन्ह के स्थान पर उत्तर संख्या 1, 2, 3 और 4 में से कौन सी आएगी। यदि इन चारों में से कोई भी ठीक न हो तो आपका उत्तर होगा (5) अर्थात इनमें से कोई नहीं।

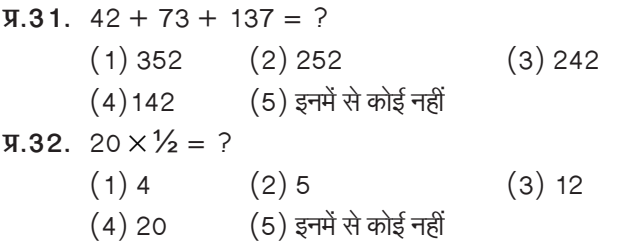

प्रश्न क्र. 32 का सही उत्तर है 10 परंतू 1, 2, 3 या 4 में से कोई भी उत्तर ठीक नहीं है। इसलिए आपका उत्तर 5 होगा।

कुछ प्रश्नों में अंकगणितीय तर्क की आवश्यकता होगी। उदाहरण के लिए:

**प्र.33.** 10 रुपये प्रति नींबू के भाव से 6 नींबूओं की कीमत कितने रुपये होगी ?

> $(1)6$  $(2) 10 (3) 60 (4) 61 (5) 610$

प्र.34. निम्नलिखित में से कौनसा अंक 4 का सही गणक है ?

- $(1)$  27114  $(2)$  58204  $(3)48402$  $(4)$  32286 (5) इनमें से कोई नहीं
- **प्र.35.** यदि 10 रुपये में एक पैन बेचने पर लाभ उसकी लागत के बराबर है तो पैन का मूल्य क्या है ?

 $(1)$  3/ $-\overline{v}$ ,  $(2)$  5/ $-\overline{v}$ ,  $(3) 10/–$ रु.  $(4)$  20/-रु.  $(5)$  इनमें से कोई नहीं

इसके अतिरिक्त ग्राफों और सारणियों पर भी कुछ प्रश्न पुछे जा सकते हैं।

**निर्देश :** नीचे सारणी में 700 कर्मचारियों का प्रतिशत दर्शाया गया है जो उन ६ विशेषताओं के आधार पर वर्गीकृत है जिससे पदोन्नति में सहायता मिलती है। श्रेणी। सबसे अधिक है। सारणी का सावधानीपूर्वक अध्ययन कीजिये तथा उसके नीचे दिए पश्नों का उत्तर दें :

In addition to the above questions, there will be a passage in English for comprehension. You will be asked questions based on the passage.

#### **TEST III : QUANTITATIVE APTITUDE**

This test is designed to measure how fast and accurate you are in dealing with numbers, viz. computation, quantitative reasoning, interpretation of tables and graphs.

**Directions**: In each of the following questions one number is missing. The place where the number is missing is shown by a questions mark (?). You have to find out which one of the answers shown against 1, 2, 3 and 4 can replace the question mark. If none of these four can replace the question mark, you will indicate (5) i.e. 'None of these' as your answer.

**Q.31.** 
$$
42 + 73 + 137 = ?
$$
  
(1) 352 (2) 252 (3) 242  
(4) 142 (5) None of these

**Q.32.**  $20 \times \frac{1}{2} = ?$ 

$$
(1) 4 \t (2) 5 \t (3) 12
$$

 $(4)20$ (5) None of these

The correct answer for Q.32 is 10. But none of the 1, 2, 3 or 4 shows this answer. Therefore your answer is 5.

Some of the questions may require arithmetical reasoning. For example :

- Q.33. At 10 rupees each, how many rupees will 6 lemons cost?  $(1)6$  $(2)$  10  $(3)60$  $(4)61$  $(5) 610$
- Q.34. Which of the following can be exact multiple of  $42$

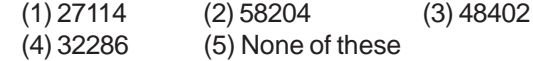

Q.35. If the profit made by selling a pen for Rs. 10 is as much as its cost, what is the cost price of the pen?  $(1)$  Rs.3/- $(2)$  Rs.5/- $(3)$  Rs.10/-(4) Rs.20/-(5) None of these

Also, there may be some questions based on graphs and tables.

**Directions:** Given below is a table showing percentages out of a total of 700 employees ranking six attributes that help promotion. Rank I is the highest. Study the table carefully and answer questions that follow:

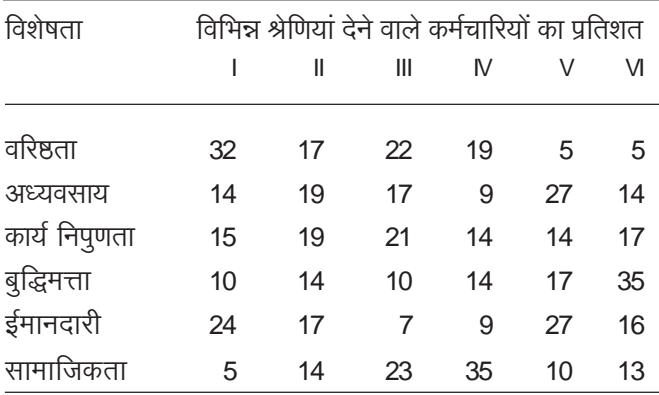

**प.36.** पदोन्नति के लिए किस विशेषता को सर्वोच्च श्रेणी मिली है ?

- (1) अध्यवसाय (2) वरिष्ठता (3) ईमानदारी
- (4) सामाजिकता (5) कार्य निपुणता

सारणी में श्रेणी । का प्रतिशत देखिये । आप देखेंगे कि वरिष्ठता को अधिकतम प्रतिशत दिया गया है। अतः आपका उत्तर है 'वरिष्ठता' जिसका क्रमांक  $(2)$  है।

## **प्र.37.** कितने कर्मचारियों ने बुद्धिमता को श्रेणी III दी हैं ?

```
(1) 119 (2) 98 (3) 77 (4) 70 (5) 10
```
कृपया सारणी में श्रेणी III में बुद्धिमत्ता के लिए उल्लेखित प्रतिशत देखें। आप देखेंगे कि 700 कर्मचारियों में से 10 प्रतिशत लोगों ने बुद्धिमत्ता को श्रेणी ॥ दी हैं। 700 कर्मचारियों का 10 प्रतिशत 70 है। अतः आपका उत्तर होगा क्रमांक (4)।

**y.38.** पदोन्नति के लिए सबसे कम महत्त्वपूर्ण विशेषता किसे माना गया

है ?

 $(1)$  ईमानदारी (2) बुद्धिमत्ता (3) अध्यवसाय

(4) कार्य निपुणता (5) सामाजिकता

## प्रश्नावली IV : बैंकिंग उद्योग के विशेष संदर्भ सहित सामान्य सचेतता

यह प्रश्नावली आपकी विगत एवं वर्तमान घटनाओं. सामाजिक वित्तीय विकास के साथ साथ बैंकिंग उद्योग में घटित घटनाओं के बारे में सचेतता के मापन के <u>लिये है ।</u>

- प्र.39. काले धन को सफेद (वैध) करने (money laundering) के जोखिम का सामना करने के लिए निम्नलिखित में से किस वित्तीय संस्थान ने **अपने ग्राहक को जानों** (know your customer) योजना शुरू की है ?
	- (1) आईडीबीआई (IDBI) (2) भा.रि.बैं.
	- $(3)$  नाबार्ड (4) सिडबी (SIDBI)
	- (5) इनमें से कोई नही
- **y.40.** भारत में, निम्नलिखित में से किस क्षेत्र ने, राज्यों की आय की वृद्धी तय करने में, अधिकतम योगदान दिया है ?
	- $(1)$  ऊर्जा (2) पर्यटन (३) सेवा
	- $(5)$  कृषि  $(4)$  परिवहन
- **y.41.** निम्नलिखित में से वह कौनसा राज्य है जिसमें गरिबी रेखा के नीचे रहनेवाले लोगों की संख्या अधिकतम हैं ?
	- $(1)$  बिहार (2) आंध्र प्रदेश (3) उत्तर प्रदेश
	- $(4)$  राजस्थान  $(5)$  उड़िसा

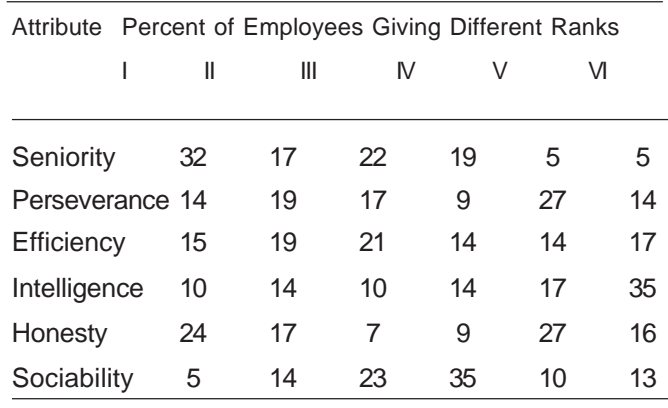

Q.36. Which attribute for promotion has received the highest rank?

- (1) Perseverance (2) Seniority (3) Honesty
- (5) Efficiency (4) Sociability

Notice the percentage for rank I given in the table. You observe that seniority is the attribute with the highest percentage. So your answer is "Seniority", which is answer No. (2).

Q.37. How many employees gave rank III to intelligence?  $(1)$  119  $(2)$  98  $(3)$  77  $(4)$  70  $(5)$  10

Look at the intersection of the column giving percentage for rank III and the row giving percentage for intelligence. You find that 10 percent of the 700 employees have given rank III to this attribute. 10% of 700 is 70. So your answer should be (4).

Q.38. Which attribute is considered the least important for promotion?

- (1) Honesty
	- (2) Intelligence (4) Efficiency
- (3) Perseverance (5) Sociability

## **TEST IV: GENERAL AWARENESS WITH SPECIAL REFERENCE TO THE BANKING INDUSTRY**

This test is designed to measure your awareness about the past and present events, socio economic developments as well as awareness about developments in the Banking Industry etc.

- Q.39. To combat the menace of money laundering, which of the following financial institutions has introduced the 'Know Your Customer' Scheme?
	- (3) NABARD  $(1)$  IDBI  $(2)$  RBI
	- 4) SIDBI (5) None of these
- Q.40. Which of the following sectors contributes maximum in deciding the growth in income of the states in India?
	- (1) Energy (2) Tourism (3) Service
	- (4) Transport (5) Agriculture
- Q.41. In which of the following states is the number of people living below poverty line the maximum?
	- $(1)$  Bihar (2) Andhra Pradesh
	- (3) Uttar Pradesh (4) Rajasthan
	- (5) Orissa
- **प्र.42.** मौजूदा नियमों के अनुसार कार्पोरेट सेक्टर के समामेलन (विलय) या अधिग्रहण के लिए भारतीय रिज़र्व बैंक के अलावा निम्नलिखित
	- में से किन से अनूमति प्राप्त करनी होती है ?
	- (क) सम्बन्धित राज्यों के उच्च न्यायालयों से
	- (ख) केंद्रीय मंत्रिपरिषद से
	- (ग) सम्बन्धित राज्यों के मंत्रिपरिषदों से
	- $(1)$  केवल **क** तथा ख दोनों
	- $(2)$  केवल ख  $(3)$  केवल ग
	- $(4)$  केवल **क** (5) इनमें से कोई नहीं

## प्रश्नावली v : कंप्यूटर ज्ञान

यह प्रश्नावली आपके कंप्यूटर ज्ञान के मापन के लिये है।

- **प्र.43.** आपके कंप्यूटर का प्रत्येक कांपोनेन्ट या तो  $------$ 
	- (1) सॉफ्टवेयर या CPU / RAM होता है
	- (2) हार्डवेयर या सॉफ्टवेयर होता है
	- (3) एप्लिकेशन सॉफ्टवेयर या सिस्टम सॉफ्टवेयर होता है
	- (4) इनपूट डिवाइस या आउटपूट डिवाइस होता है
	- (5) इनमें से कोई नही
- **प**.44. CPU का कार्य
	- (1) पाठ्यांश का बाह्य भंडारण उपलब्ध कराना है
	- (2) मुद्रित प्रति सर्जित करना है
	- (3) नया सॉफ्टवेयर सर्जित करना है
	- (4) सूचना और अनुदेशों को पढ़ना, उनका निर्वचन करना और उन्हें प्रोसेस करना है
	- (5) इनमें से कोई नहीं
- $\Psi.45.$  असंगत का चयन कीजिए।
	- $(1)$  मॉनिटर (२) कंजी पटल
	- (3) फ्लापी ड्राइव (4) विन्डोज (5) हार्डडिस्क ड्राइव
- **प्र.** 46. LAN का पूर्ण रूप ---- है।
	- (1) Local Access Network
	- (2) Local Area Network
	- (3) Long Area Node
	- (4) Local Area Node
	- (5) इनमें से कोई नहीं

कुछ और तरह के प्रश्न भी होंगे।

सभी वस्तुनिष्ठ परीक्षाओं के लिए एक ही उत्तर पत्र होगा।

अब, उत्तर देने की सही पद्धति का अनुसरण करते हुए नीचे नमूने के तौर पर दिये गये उत्तर-पत्र में इस पुस्तिका में अब तक दिये गये 46 प्रश्नों के उत्तर एच. बी. पेंसिल से दर्शाए। इससे आपको सही प्रकार से उत्तर दर्शाने का अभ्यास हो जाएगा। प्रथम चार प्रश्नों के उत्तर आपके लिए दर्शा दिये गये हैं।

- Q.42. As per present norms, the Mergers and Acquisitions in the corporate sector need a clearance from which of the following in addition to RBI?
	- (A) High Courts of the respective states
	- (B) Union Cabinet
	- (C) Cabinet of respective states
	- $(1)$  A & B both
	- $(2)$  Only B
	- $(3)$  Only C
	- $(4)$  Only A
	- (5) None of these

## **TEST V: COMPUTER KNOWLEDGE**

This test is designed to measure your computer knowledge.

- Q.43. Every component of your computer is either \_\_\_\_
	- (1) software or CPU / RAM
	- (2) hardware or software
	- (3) application software or system software
	- (4) an input device or output device
	- (5) None of these
- Q.44. The function of CPU is -
	- (1) to provide external storage of text
	- (2) to create a hard copy
	- (3) to create a new software
	- (4) to read, interpret and process the information and instruction
	- (5) none of these
- Q.45. Pick the odd man out.
	- (1) Monitor (2) Keyboard (3) Floppy drive
	- (4) Windows (5) Hard-disk drive
- Q.46. The full form of LAN is -
	- (1) Local Access Network
	- (2) Local Area Network
	- (3) Long Area Node
	- (4) Local Area Node
	- (5) None of these

There may be some other types of questions also.

There will be a single answersheet for all the objective tests.

Now follow the correct method of showing your answer with an HB pencil and mark your answers to all the 46 questions given so far in this booklet on the specimen answersheet given below. This will give you practice in correctly marking your answers. Answers to first four questions have been marked for you.

#### अभ्यास के प्रश्न हल करने के लिए उत्तर-पत्र का नमूना।

Specimen Answersheet for 'Practice questions'.

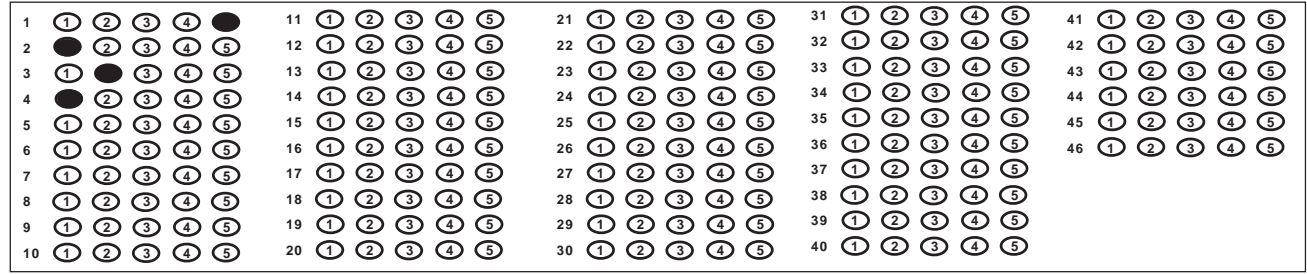

इन सभी 46 अभ्यास प्रश्नों के सही उत्तर नीचे दिये गये हैं। आप अपने उत्तर का इसके साथ परीक्षण कर सकते हैं।

Correct answers to all these 46 sample questions are given below. You may check your answers against them.

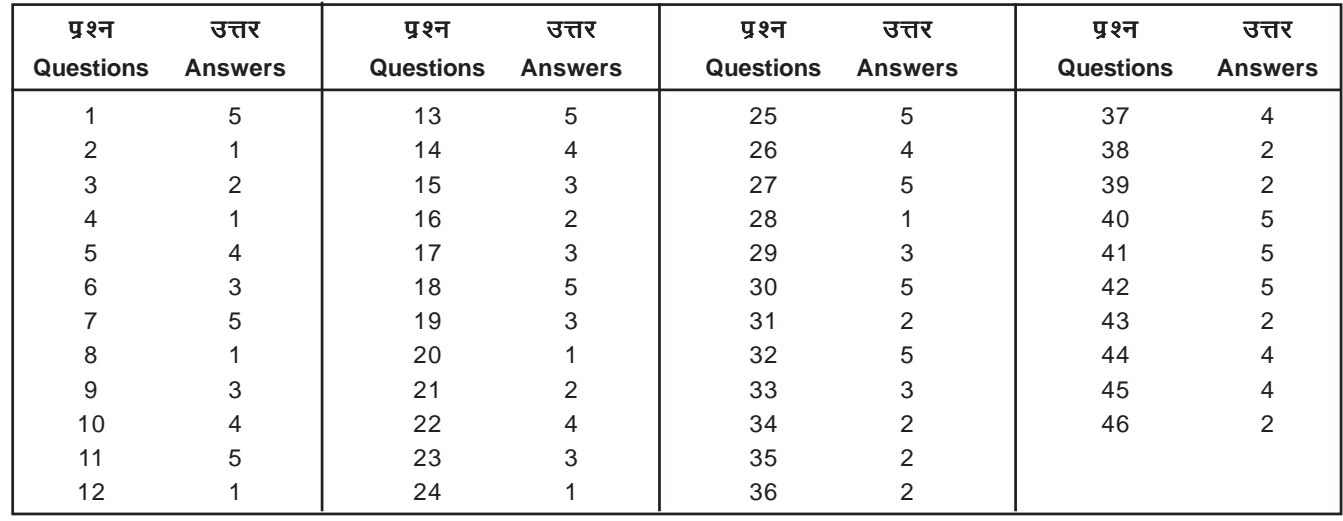

# VI. उत्तरपत्र पर अपना व्यक्तित्व विवरण कैसे भरें:

#### महत्त्वपूर्ण

- (1) आपको उत्तरपत्र के पृष्ठ 1 के बॉक्स सं. 1-10 और 12-26 और पृष्ठ २ के बॉक्स सं. २७ में विवरण भरना हैं।
- $(2)$  आपको बॉक्स सं. 1-10 में विवरण बॉल पेन से भरना हैं।
- (3) पृष्ठ 1 के बॉक्स सं.12-26 और पृष्ठ 2 के बॉक्स सं. 27 में जानकारी भरने के लिए **एच. बी. पेन्सिल** का प्रयोग करें ।

विवरण कैसे भरें यह नीचे दिए गए उदाहरण के माध्यम से बतलाया गया है : (नमूने के रूप में भरा हुआ उत्तरपत्र का पृष्ठ 1 भी संलग्न है)

याद रखिए कि यह आपकी जानकारी के लिए केवल उदाहरण है। आपको अपने उत्तरपत्र पर **अपना स्वयं का व्यक्तिगत विवरण भरना है।** 

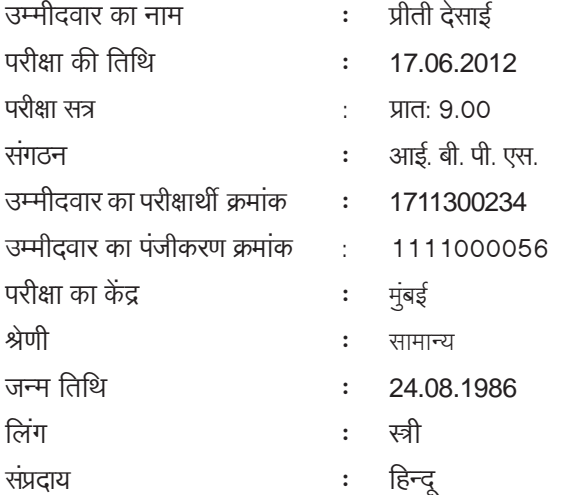

## **VI. HOW TO FILL IN YOUR BIODATA INFORMATION ON THE ANSWERSHEET:**

#### Important

- The information is to be filled in by you in boxes 1- $(1)$ 10 and 12-26 on Side 1 and in box 27 on Side 2 of the answersheet.
- You have to fill in information in boxes 1-10 by using  $(2)$ ball point pen.
- $(3)$ Information in boxes 12-26 on side 1 and 27 on side 2 is to be filled up by using HB pencil only.

How to fill in the information is explained with the help of an example given below: (Filled in Side 1 of the Specimen Answersheet is also enclosed).

REMEMBER this is ONLY an example for your guidance. You have to fill up YOUR OWN information on your answersheet.

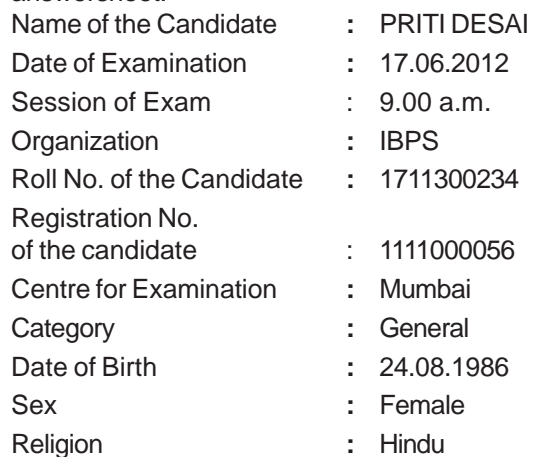

#### योग्यताएं :

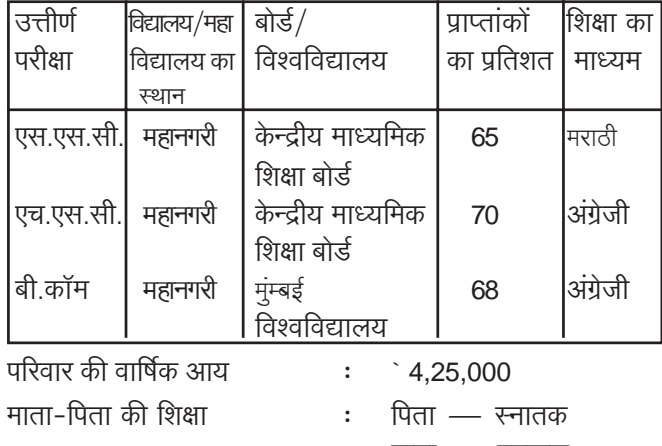

माता $\mathcal{L} = \overline{X}$ नातक

अब आगामी विवरण को पढ़ते समय संलग्न नमूना उत्तरपत्र को ध्यान में रखें ।

#### ¤°˛> ë

उम्मीदवार का पूरा नाम (बॉक्स सं. 1) : आपको अपना पूरा नाम अंग्रेजी के बड़े अक्षरों में लिखना है। देखें उम्मीदवार ने कैसे अपना नाम दिए गए स्थान पर बाल पॉइंट पेन से लिखा है।

**अन्य विवरण (बॉक्स सं. 2-6) :** आप देखेंगे कि बॉक्स सं. 2 से 6 में मांगी गयी जानकारी आसानी से भरी जा सकती है । बाल पॉइंट पेन का प्रयोग कर के इस जानकारी को भरिये ।

प्रश्न पुस्तिका अनुक्रमांक, प्रश्नमालिका क्र. और प्ररूप क्र. (बॉक्स **सं. 7-9 में अपेक्षित जानकारी) :** प्रश्न पुस्तिका अनुक्रमांक, प्रश्नमालिका क्र. और प्ररूप क्रमांक (बॉक्स 7-9 में अपेक्षित जानकारी) प्रश्न पुस्तिका पर छपी हुई हैं। आपको ये संख्याएं परीक्षा के समय मिलने वाली प्रश्न पुस्तिका से अपने उत्तरपत्र पर बॉल पॉइंट पेन से उतारनी होंगी।

## परीक्षार्थी के हस्ताक्षर (बॉक्स सं. 10) : कृपया यहां अपने हस्ताक्षर बाल प्वाईंट पेन से करें।

## बॉक्स सं. 12 से लेकर आगे सभी बॉक्स के लिए एच. बी. पेंसिल का प्रयोग करें ।

उम्मीदवार का नाम (बॉक्स सं. 12) : नाम लिखने के लिए 10 बॉक्स की एक पंक्ति है। आप देखेंगे कि प्रत्येक बॉक्स के ठीक नीचे के कॉलम में 26 अंडाकृतियों में अंग्रेजी वर्णमाला का एक-एक अक्षर लिखा हुआ है। प्रत्येक कालम में सबसे ऊपर की आकृति में 'A' अक्षर है तथा सबसे नीचे की अंडाकृति में 'Z' अक्षर है। देखें कि उम्मीदवार ने किस प्रकार एच.बी. पेंसिल का प्रयोग कर अपना नाम प्रत्येक बॉक्स में केवल एक अक्षर लिखकर भर दिया है और प्रत्येक बॉक्स के नीचे उपयुक्त अंडाकृति को काला कर दिया है। कृपया ध्यान दें कि उम्मीदवार ने अपने नाम के दो भागों के मध्य एक बॉक्स और उसके नीचे के कॉलम खाली छोड़ दिये हैं।

## यदि आपके नाम में अधिक अक्षर हैं तो केवल पहले अक्षरों को लिखें जो दिए गए बॉक्स में आ जायें।

उम्मीदवार का परीक्षार्थी क्रमांक (बॉक्स सं.13) : आपको 10 अंकों का अनुक्रमांक दिया जाएगा। परीक्षार्थी क्रमांक लिखने के लिये यहाँ 10 बॉक्स की एक पंक्ति दी गई है। प्रत्येक बॉक्स के नीचे छोटी-छोटी 10 अंडाकृतियां हैं जिनकी क्रम संख्या 1 से 9 व 0 तक हैं। देखें उम्मीदवार ने

#### **Qualifications :**

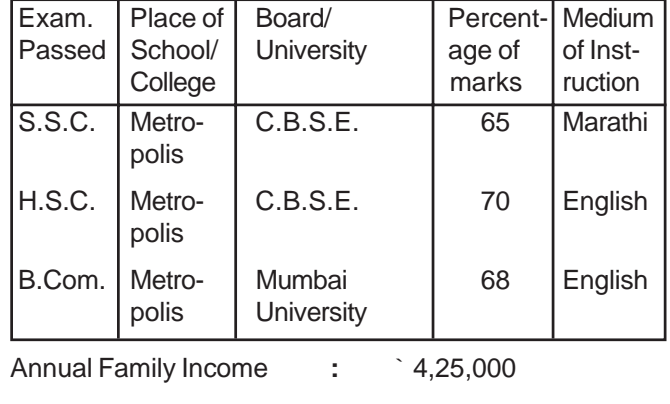

Parental Education **:** Father – Graduate Mother – Graduate

Now please refer to the enclosed Specimen Answersheet while reading the following description.

#### **Side 1**

**Full Name of the Candidate (Box No. 1) :** You have to write in capitals your full name in English. See how the candidate has written her name in the space provided by using ball-point pen.

**Other information (Box No. 2 to 6)** : You will find that the information asked for in the boxes from 2 to 6 can be filled in easily. Fill in this information by using ball-point pen.

**Test Booklet Serial Number, Test Battery Number and Test Form Number (Information required in Boxes 7-9) :** Test Booklet Serial Number, Test battery Number and Test Form Number (information required in Boxes 7-9) are printed on the test booklet. You have to copy these numbers using ball point pen from the test booklet on the answersheet which you will receive at the time of examination.

**Candidate's Signature (Box No. 10) : Please put your signature using ball point pen.**

#### **USE HB PENCIL FROM BOX NO. 12 ONWARDS**

**Candidate's Name (Box No. 12) :** There is a row of 10 boxes for writing the name. Just below each box you will find a column of 26 ovals each containing a English letter of the alphabet. The top oval in each contains a letter 'A' whereas the last oval bears 'Z'. See how the candidate has written her name in capitals by entering one letter in each box using HB pencil, and has blackened the appropriate oval under each box. Please note that the candidate has left one box and respective column of ovals blank between two parts of her name. **If your name contains more letters write only the first letters which you can accommodate in the Boxes provided.**

**Candidate's Roll Number (Box No. 13) :** You will be assigned a 10 digit Roll Number. There is a row of 10 boxes provided to write the Roll Number. Just below each box there are 10 ovals numbered from 1 to 9 and 0. See how the candidate has written her Roll Number in the boxes, entering one digit in each box by using HB pencil and has एच.बी. पेंसिल का प्रयोग कर अपना परीक्षार्थी क्रमांक इन बॉक्स में इस प्रकार लिख दिया है कि प्रत्येक बॉक्स में केवल एक ही अंक आया है और बॉक्स के नीचे दिये गये अंडाकृतियों में से उपयुक्त अंडाकृतियों को काला कर दिया है। आपको अपना परीक्षार्थी क्रमांक प्रश्न पुस्तिका में दिए गए स्थान पर भी लिखना है।

**प्ररूप क्र. (बॉक्स सं. 14) :** आपको बॉक्स 14 में प्ररूप क्रमांक संख्या (तीन अंकों में) लिखनी है। दिए गए बॉक्स में प्रत्येक अंक लिखें तथा उपयुक्त अंडाकृतियों को एच. बी. पेन्सिल से काला करें ।

उम्मीदवार का पंजीकरण क्रमांक (बॉक्स सं. 15) : ऑनलाइन पंजीकरण के समय आपको 10 अंकीय पंजीकरण क्रमांक दिया गया था जिसका उल्लेख बुलावा पत्र पर भी किया गया है । पंजीकरण क्रमांक लिखने के लिए यहाँ 10 बॉक्स की एक पंक्ति दी गई है। प्रत्येक बॉक्स के नीचे 10 अंडाकृतियां है जिनकी क्रम संख्या 1 से 9 व 0 तक है। देखें उम्मीदवार ने एच.बी. पेंसिल का प्रयोग कर अपना पंजीकरण क्रमांक इन बॉक्स में इस <u>प्रकार लिख दिया है कि प्रत्येक बॉक्स में केवल एक ही अंक आया है और </u> बॉक्स के नीचे दिए गए अंडाकृतियों में से उपयूक्त अंडाकृतियों को काला कर दिया है।

**परीक्षा का माध्यम (बॉक्स सं. 16) :** तर्कशक्ति, संख्यात्मक अभियोग्यता, बैंकिंग उद्योग के विशेष संदर्भ सहित सामान्य सचेतता तथा कंप्यूटर ज्ञान की प्रश्नावलियाँ **हिन्दी तथा अंग्रेजी** दोनों भाषाओं में हैं । आपके पास विकल्प है कि आप प्रश्नों के उत्तर किसी भी भाषा में दे सकते हैं । अगर आप हिंदि भाषा का प्रयोग कर रहे है तो कृपया इस बॉक्स में दर्शाए ।

जन्म दिनांक (बॉक्स सं. 18) : उम्मीदवार की जन्मतिथि 24.08.1986 है। देखिए उम्मीदवार ने किस प्रकार बॉक्स में दिनांक, मास और वर्ष लिखा हैं और उपयुक्त अंडाकृतियों को काला किया है। यदि दिनांक अथवा मास एक अंक की संख्या में है तो उससे पूर्व 'शून्य' लगा टें ।

अध्ययन/शाखा (बॉक्स सं.19) : इसके अंतर्गत उम्मीदवार को अपने अध्ययन की शाखा अर्थात् कला, विज्ञान, वाणिज्य, इंजीनियरिंग तथा प्रौद्योगिकी या प्रबंधकीय आदि लिखना है। यदि आपने इसके अलावा किसी दुसरी शाखा के विषयों का अध्ययन किया है तो 'अन्य'को अंकित करें। हमारे उदाहरण के उम्मीदवार ने दोनों स्तरों अर्थात एच. एस. सी. और डिग्री में वाणिज्य का ही अध्ययन किया है।

शिक्षा का माध्यम (बॉक्स सं.20) : इस बॉक्स में शिक्षा के विभिन्न स्तरों अर्थात् एस. एस. सी. (दसवीं), एच. एस. सी. (बारहवीं), स्नातक (डिग्री) और स्नातकोत्तर (पी. जी.) स्तरों पर शिक्षा के माध्यम के बारे में विवरण देना है। भाषाओं के कोड नीचे दिए गए हैं:

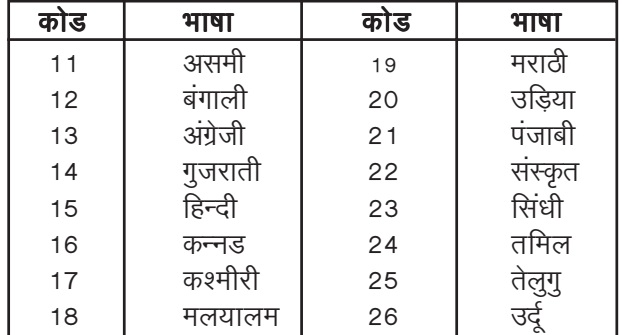

blackened the appropriate oval under each box. You have to write your Roll Number on the test booklet also in the space provided for it.

**Test Form No. (Box No. 14) :** You will have to write the test form number (3 digits) under item 14. Write each of the digits in the boxes provided and blacken the appropriate ovals by HB pencil.

**Candidate's Registration No (Box No. 15) :** At the time of online registration you were assigned a 10 digit Registration Number which has also been mentioned on the call letter. There is a row of 10 boxes provided to write the Registration Number. Just below each box there are 10 ovals numbered from 1 to 9 and 0. See how the candidate has written her Registration Number in the boxes, entering one digit in each box by using HB pencil and has blackened the appropriate oval under each box.

**Version of the Test Used (Box No.16) :** Tests of Reasoning, Quantitative Aptitude, General Awareness with Special Reference to the Banking Industry and Computer Knowledge are printed both in **Hindi and English.** You have a choice of referring the tests in either of the languages. Indicate in the box if the language to which you are referring is Hindi.

**Date of Birth (Box No. 18) :** Date of birth of this candidate is 24.08.1986. See how the candidate has entered the date, month and the year in the boxes and darkened the appropriate ovals correctly. If the date or the month happens to be single digit you should indicate this by prefixing 'zero'.

**Discipline Faculty (Box No. 19) :** Under 'discipline' the candidate has to mark his/her Faculty of Study. viz. Arts, Science, Commerce, Engineering and Technology or Management. If the faculty studied by you is other than these, then indicate as 'others'. The candidate in our example has studied 'Commerce' at both the levels, viz. HSC and Degree.

**Medium of Instruction (Box No. 20) :** In this box, the information about medium of instruction at various levels of study, viz. SSC, (X Std.), HSC (XII Std.), Graduation (DEGREE) and Post Graduation (PG) is to be indicated. The language codes are given below **:**

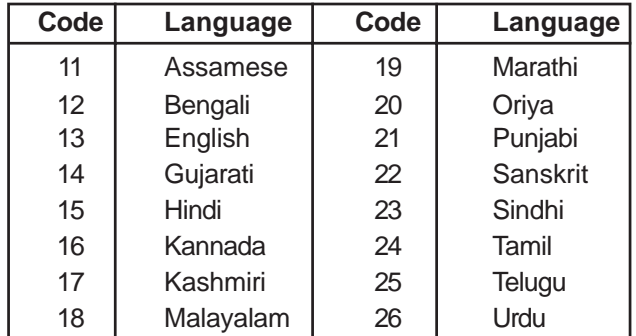

हमारे उदाहरण के उम्मीदवार ने एस. एस. सी. स्तर तक की पढ़ाई मराठी माध्यम से की जबकि एच. एस. सी. से आगे स्नातक स्तर तक उसकी शिक्षा का माध्यम अंग्रेजी था। इसलिए उसने एस. एस. सी. के बॉक्स में कोड संख्या 19 तथा एच. एस. सी. और स्नातक बॉक्स में कोड संख्या 13 लिखी है। उसने प्रत्येक बॉक्स के नीचे दिए गए कॉलम में उपयुक्त अंडाकृति को काला भी कर दिया है।

अंकों का प्रतिशत (बॉक्स सं. 21) : इस बॉक्स में प्रत्येक स्तर की परीक्षा में प्राप्तांकों के प्रतिशत को (दो अंकों में पूर्ण करके) दिखाना है। प्रत्येक परीक्षा स्तर के लिए दोनों अंक लिखने हेतू दो-दो बॉक्स दिए गए हैं। प्रत्येक बॉक्स के नीचे 1 से 9 और 0 तक की 10 अंडाकृतियां है जिनमें से उपयुक्त अंडाकृति को काला करना है। यदि परीक्षा संस्था द्वारा ग्रेड दिए गए हों तो उनको समान प्रतिशत में बदलकर उपर्युक्त ढंग से दर्शायें।

विद्यालय/महाविद्यालय का स्थान (बॉक्स सं. 22) : इस बॉक्स में उम्मीदवार को अपने प्रत्येक स्तर के (एस. एस. सी., एच. एस. सी., स्नातक, स्नातकोत्तर) अध्ययन के स्थान (गांव, तहसील, जिला, राज्य की राजधानी, महानगर) को उपयुक्त अंडाकृति को काला करके दर्शाना होगा।

परिवार की वार्षिक आय (बॉक्स सं. 23) : देखें कि किस प्रकार उम्मीदवार ने उपयुक्त अंडाकृति को काला करके अपनी परिवार की आय को दर्शाया है ।

**माता-पिता की शिक्षा (बॉक्स सं. 24)** : इस बॉक्स में कॉलम 1 शिक्षा स्तर को दर्शाता है. कॉलम सं. 2 और 3 क्रमशः पिता और माता की शिक्षा को दर्शाते हैं। देखें कि उम्मीदवार ने किस प्रकार संबंधित अंडाक्रतियों को **एच. बी. पेन्सिल** से काला किया है।

**संप्रदाय (बॉक्स सं. 25) :** इस बॉक्स में आपको उपयुक्त अंडाकृति को **एच. बी. पेन्सिल** से काला कर अपना संप्रदाय दर्शाना है। देखें कि उम्मीदवार ने किस प्रकार नमुना उत्तर पत्र में सम्बन्धित अंडाकृति को काला किया है ।

लिंग (बॉक्स सं. 26) : देखें कि उम्मीदवार ने किस प्रकार उपयुक्त अंडाकृति को एच. बी. पेन्सिल से काला किया है।

## $\frac{1}{4}$   $\frac{1}{4}$   $\frac{1}{4}$

परीक्षार्थी क्रमांक (बॉक्स सं. 27) : उत्तर पत्र में पष्ठ 2 पर बायीं तरफ नीचे की ओर इस बॉक्स में एच. बी. पेन्सिल से अपना परीक्षार्थी क्रमांक लिखना है।

The candidate in our example has studied in Marathi Medium at SSC level whereas from HSC onwards upto Graduation, her medium of instruction was English.Therefore, she has written Code 19 under SSC and Code 13 under HSC and Degree. Also she has blackened the appropriate ovals in the column below each box.

**Percentage of Marks (Box No. 21) :** In this box percentage of marks obtained at each level of examination (rounded off to two digits) is to be indicated. For each level of examination, two boxes for writing two digits have been provided. Under each boxed space, 10 ovals ranging from 1 to 9 & 0 have been provided for blackening the appropriate oval. In case grades are given by an examining agency, convert the same into equivalent percentages and indicate as above.

**Place of School/College (Box No. 22) :** In this box, the candidate has to indicate, by blackening the appropriate oval, her/his place of study (Village, Tehsil, District, State Capital, Metropolis) for each level of examination (SSC, HSC, Degree, PG).

**Annual Family Income (Box No. 23) :** See how the candidate has blackened the appropriate oval indicating her family income.

**Parental Education (Box No. 24) : In this box the** column 1 indicates level of education, column 2 and 3 are for indicating father's and mother's education respectively. Note how the candidate has blackened the respective ovals using **HB Pencil.**

**Religion (Box No. 25) :** In this box indicate your religion by darkening the appropriate oval using HB pencil. See in the specimen answersheet, how the candidate has darkened the respective oval.

**Sex (Box No. 26) :** See how the candidate has blackened the appropriate oval using **HB Pencil.**

## **Side 2 :**

**Roll Number (Box No. 27) :** You should write your Roll Number by HB pencil in this box at the left hand bottom corner of Side 2 of the answersheet.

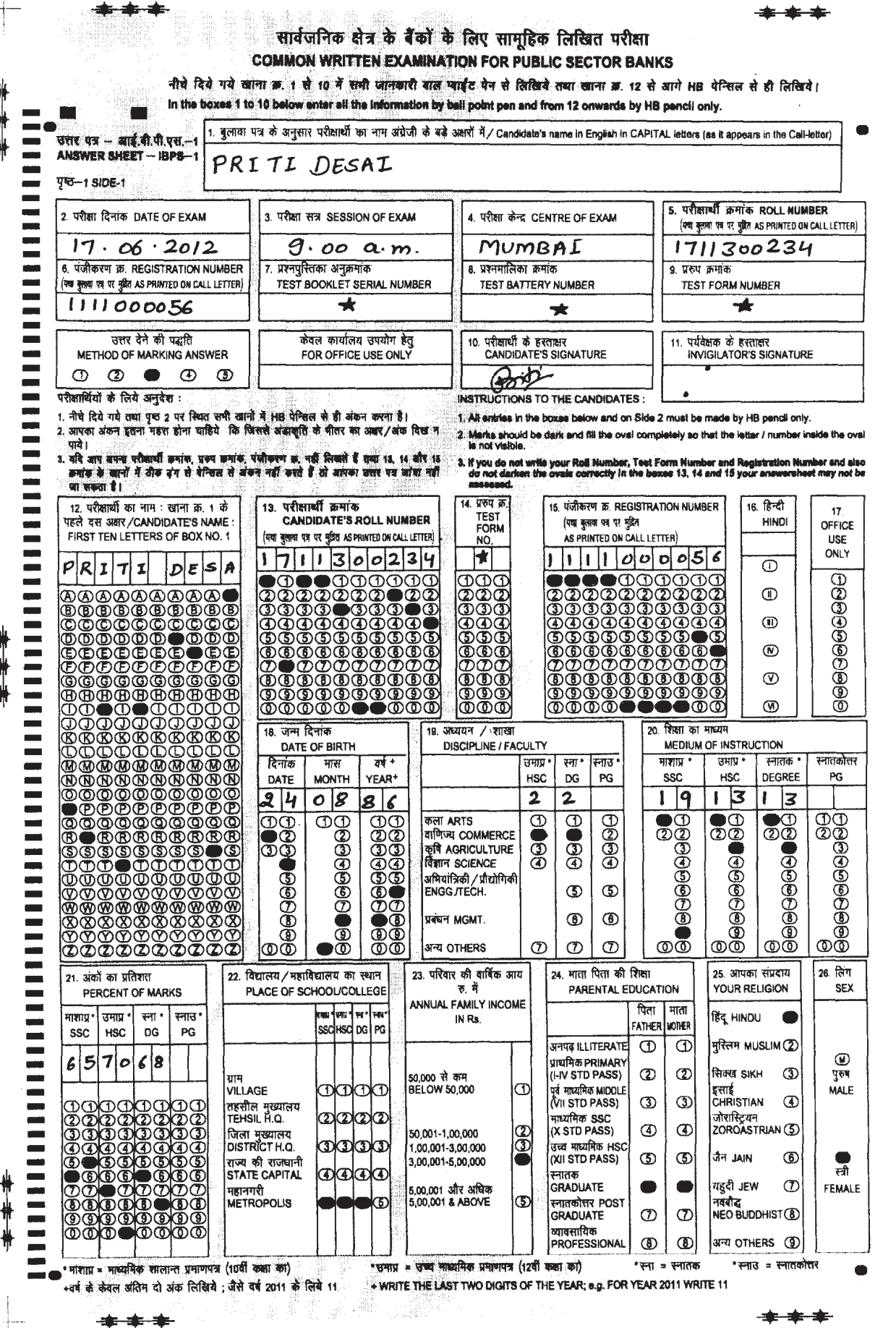

Yed-2 SIDE-2

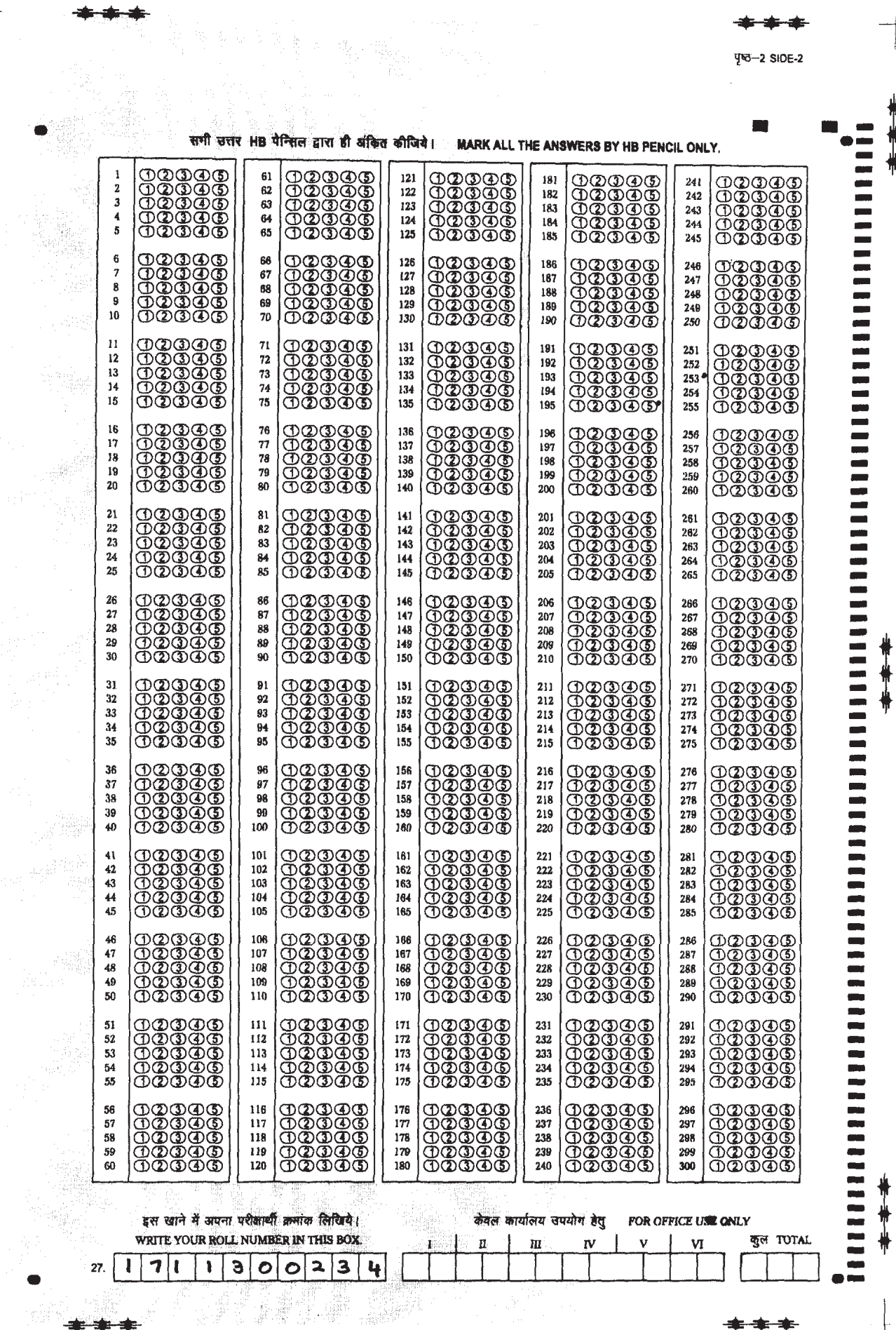

带带带

 $\begin{array}{c} \begin{array}{c} \begin{array}{c} \begin{array}{c} \end{array} \end{array} \end{array} \end{array} \end{array}$ 

作出

₩

#### 111223 सार्वजनिक क्षेत्र के बैंकों के लिए सामहिक लिखित परीक्षा **COMMON WRITTEN EXAMINATION FOR PUBLIC SECTOR BANKS**

नीचे दिये गये खाना क्र. 1 से 10 में सभी जानकारी बाल प्वाईट पेन से लिखिये तथा खाना क्र. 12 से आगे HB पेन्सिल से ही लिखिये। In the boxes 1 to 10 below enter all the information by ball point pen and from 12 onwards by HB pencil only.

बुलावा पत्र के अनुसार परीक्षार्थी का नाम अंग्रेजी के बड़े अक्षरों में / Candidate's name in English in CAPITAL letters (as it appears in the Call-letter) उत्तर पत्र - आई.बी.पी.एस.-1 **ANSWER SHEET - IBPS-1**  $\blacksquare$ पष्ठ-1 SIDE-1 5. परीक्षार्थी क्रमांक ROLL NUMBER  $\overline{\phantom{a}}$ 2. परीक्षा दिनांक DATE OF FXAM 3. परीक्षा सत्र SESSION OF EXAM 4 परीक्षा केन्द्र CENTRE OF EXAM (यथ बुलावा पत्र पर मुद्रित AS PRINTED ON CALL LETTER) Ξ B पंजीकरण का REGISTRATION NUMBER 7. प्रश्नपुरितका अनुक्रमांक  $\overline{R}$  प्रथमालिका कर्माक  $9.1950$   $\overline{b}$   $\overline{b}$   $\overline{b}$ TEST BOOKLET SERIAL NUMBER (पया बुलाया पत्र पर मुद्रित AS PRINTED ON CALL LETTER) TEST BATTERY NUMBER TEST FORM NHMBER ÷ उत्तर देने की पद्धति केवल कार्यालय उपयोग हेतु 10. परीक्षार्थी के हस्ताक्षर 11. पर्यवेक्षक के हस्ताक्षर  $\overline{\phantom{a}}$ METHOD OF MARKING ANSWER FOR OFFICE USE ONLY **CANDIDATE'S SIGNATURE INVIGILATOR'S SIGNATURE**  $\sigma$  $\circledcirc$  $\bullet$  $\circledcirc$  $(5)$ परीक्षार्थियों के लिये अनुदेश : **INSTRUCTIONS TO THE CANDIDATES:** 1. नीचे दिये गये तथा पुच्च 2 पर स्थित सभी खानों में HB पेन्सिल से ही अंकन करना है।<br>2. आपका अंकन इतना गहरा होना चाहिये कि जिससे अंडाकृति के भीतर का अक्षर/अंक दिख न 1. All entries in the boxes below and on Side 2 must be made by HB pencil only. 2. Marks should be dark and fill the oval completely so that the letter / number inside the oval Is not visible. 3. यदि आप वपना परीक्षार्थी कमांक, प्रजम क्रमांक, पंजीकरण क्र. नहीं लिखते हैं तथा 13, 14 और 15<br>क्रमांक के खानों में ठीक दंग से पेन्सिल से अंकन नहीं करते हैं तो आपका उत्तर पत्र जांचा नहीं  $\overline{\phantom{a}}$ 3. If you do not write your Roll Number, Test Form Number and Registration Number and also<br>contribution the ovals correctly in the boxes 13, 14 and 15 your answersheet may not be जा सकता है। **hassages** Ξ <u>14. प्ररुप क्र.</u> 13. परीक्षार्थी क्रमांक 16. हिन्दी 12. परीक्षार्थी का नाम : खाना क्र. 1 के 15. पंजीकरण क्र. REGISTRATION NUMBER **TEST** CANDIDATE'S ROLL NUMBER पहले दस अक्षर /CANDIDATE'S NAME : (यथा बुलावा पत्र पर मुद्रित **HINDI** OFFICE **FORM** FIRST TEN LETTERS OF BOX NO. 1 (यथा बुलावा पत्र पर मुझित AS PRINTED ON CALL LETTER) AS PRINTED ON CALL LETTER) NO. **CONTRACTOR**  $\overline{\omega}$ |<br>|00000<br>|00000 <u>®®®®®®®®®®</u>  $($   $\mathbb{I})$ **(iii)** <u>මෙමෙි</u><br>ගලගල<br>ගුගුගු  $\circledR$ ®®®®®®®®®®<br>®®®®®®®®®® ©©©©©©©©©©<br>©©©©©©©©©©  $\underline{\circ} \overline{\circ} \overline{\circ}$  $(\nabla)$  $\sqrt{2}$ Ξ <u> ៙៙៙៙៙៙៙៙៙៙៙</u> <u> ៙៙៙៙៙៙៙៙៙៙៙</u>  $|\no{\varpi}\no{\varpi}$  $\circledR$ 18. जन्म दिनांक 19. अध्ययन / शाखा 20 शिक्षा का माध्यम E DISCIPLINE / FACULTY MEDIUM OF INSTRUCTION DATE OF BIRTH दिनांक स्नातकोत्तर मास  $70 +$ उमाप्र ' स्ना \* स्नित  $74410$   $*$ रनातक \* DATE **MONTH** YEAR<sup>+</sup> **HSC** DG  $_{\rm PG}$ ssc. HSC DEGREE **Beaaaaaa**  $\Theta$  $\Theta$  $\Theta$ 999999999<br>|99999999 99<br>|<br>|999999999 99999999<br>19999999  $\Theta$  $\Theta$  $\Theta$  $\Theta$  $\Theta$  $\Theta$ 999999999<br>99999999 9<br>90000000000 999999999<br>999999999 कला ARTS वाणिज्य COMMERCE  $\blacksquare$ कृषि AGRICULTURE<br>विज्ञान SCIENCE  $\overline{\phantom{0}}$ |<br>अभियांत्रिकी / प्रौद्योगिकी<br>|ENGG./TECH.  $\circledS$  $\circledS$  $\circledcirc$ ۰ **URETH MCMT**  $\circledcirc$  $\overline{\overset{\circ}{\mathbb{O}}}\overset{\circ}{\mathbb{O}}$ **0000000000** തത്  $\overline{\circ} \overline{\circ}$ अन्य OTHERS  $\circled{D}$  $\circled{D}$  $\circled{D}$ ௵ @@  $\overline{\mathbb{O}}\overline{\mathbb{O}}$ للبين 26. लिंग 23. परिवार की वार्षिक आय 24. माता पिता की शिक्षा 22. विद्यालय / महाविद्यालय का स्थान 25. आपका संप्रदाय 21. अंकों का प्रतिशत ÷ रू. में PARENTAL EDUCATION YOUR RELIGION PERCENT OF MARKS PLACE OF SCHOOL/COLLEGE ANNUAL FAMILY INCOME पिता | माता माशाग्र\*| उमाप्र \* स्त्र \* ਗਸ਼1ਰਸਸ਼1ਵਿਾ l₩ स्नाउ  $\bigcirc$ ਵਿੱਫ HINDU Ξ IN Rs FATHER MOTHER sschisch og I pa **HSC** DG **SSC**  $PG$ ----अनपढ ILLITERATE  $\circled{1}$  $\bigcirc$ मुस्लिम MUSLIM (Z) |<br>|प्राथमिक PRIMARY<br>|(I-IV STD PASS)  $\circled{2}$  $\circled{2}$ सिक्ख SIKH  $\circledcirc$ 50,000 से कम गाम BELOW 50,000  $\circledcirc$ VILLAGE 0000 पूर्व माध्यमिक MIDDLE इसाई **RUIR**<br>CHRISTIAN  $\circled{4}$  $\circled{3}$  $\circled{3}$ तहसील मुख्यालय<br>TEHSIL H.Q. (VII STD PASS) ත්තත්ත जोरास्टियन माध्यमिक SSC  $\subseteq$ (X STD PASS)  $\circledcirc$  $\circledcirc$ ZOROASTRIAN<sup>(5)</sup> |जिला मुख्यालय<br>|DISTRICT H.Q. 50.001-1.00.000 .<br>उच्च माध्यमिक HSC<br>(XII STD PASS) I) (I ගැග 1.00.001-3.00.000  $\overline{5}$  $\circ$ जैन JAIN  $\circledcirc$ राज्य की राजधानी<br>STATE CAPITAL 3.00.001-5.00.000  $\sqrt{4}$  $\circledcirc$   $\circledcirc$ स्नातक यहुदी <mark>JEW</mark>  $\circledcirc$  $\circled{D}$ 5,00,001 और अधिक<br>5.00.001 & ABOVE **GRADUATE**  $^\circledR$ FEMALE महानगरी (5)(5)(5)(5) **METROPOLIS**  $\circledS$ स्नातकोत्तर POST ਜਰਕੀਤ **GRADUATE**  $\circled{D}$  $\circled{D}$ NEO BUDDHIST (B) व्यायसायिक  $\circledcirc$ are others (9)  $\circledcirc$ PROFESSIONAL m. \* उमाप्र = उच्च माध्यमिक प्रमाणपत्र (12वीं कक्षा का) \*स्ना = स्नातक \* स्नाउ = स्नातकोत्तर + WRITE THE LAST TWO DIGITS OF THE YEAR; e.g. FOR YEAR 2011 WRITE 11 .<br>+वर्ष के केवल अंतिम दो अंक लिखिये ; जैसे वर्ष 2011 के लिये 11 t a f 13. yr. 98

23

\*\*\*

 $17$ 

USE

ONLY

999999999

ŏ

 $PG$ 

SEX

 $\circ$ 

पुरुष

**MALE** 

 $\odot$ 

र्स्जी

 $\blacksquare$ 

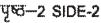

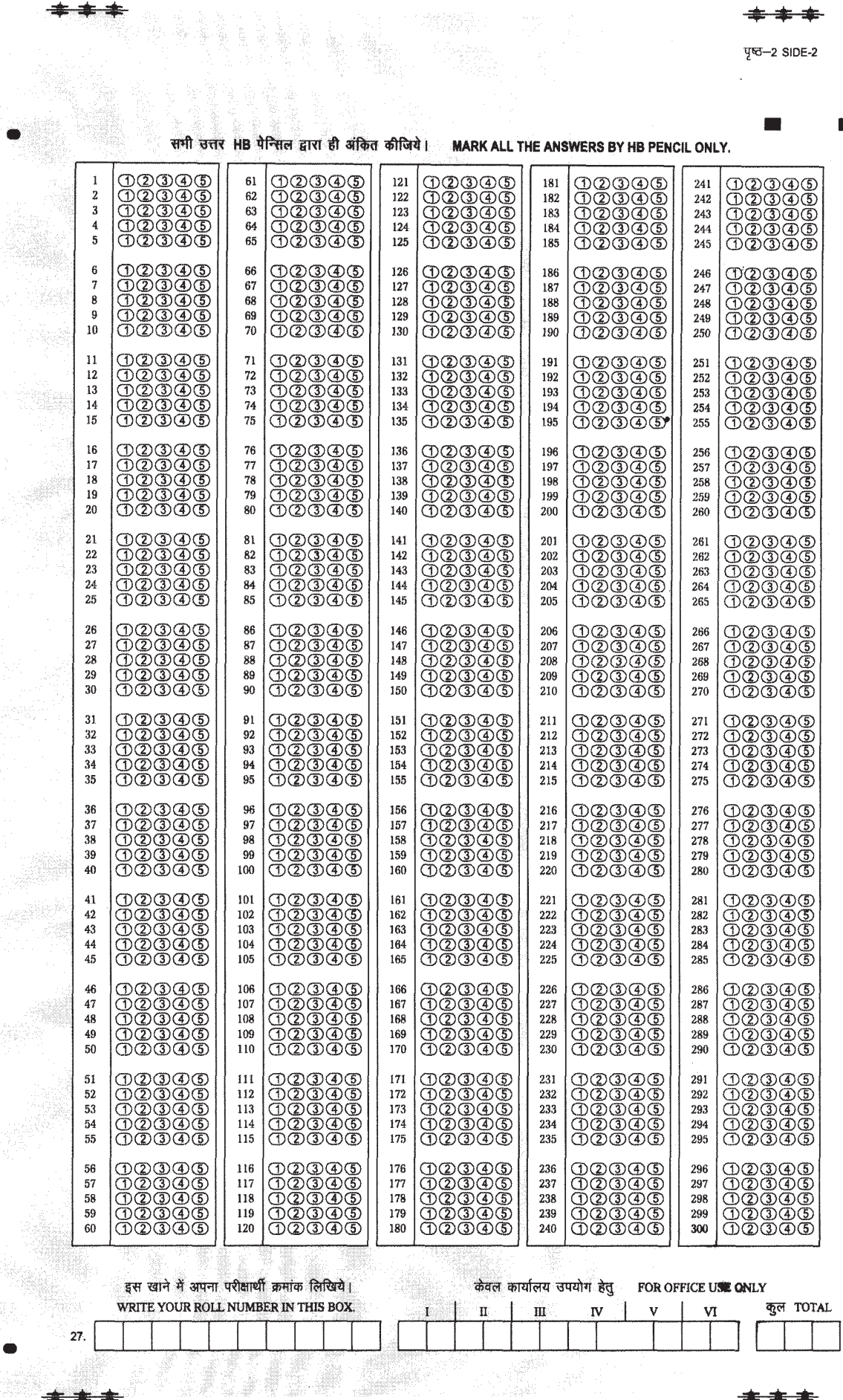

 $24$ 

\*\*\*\*

\*\*\*\*

\*\*\*\*

\*\*\*\*

 $\overline{\phantom{a}}$ 

╫╫╫